## **6 Resultados**

Os resultados obtidos com classificadores baseado em redes neurais MLP aqui desenvolvidos serão apresentados. O diagrama de Venn apresentado na figura 6.1 ilustra possíveis situações existentes no espaço de resultados dos modelos avaliado.

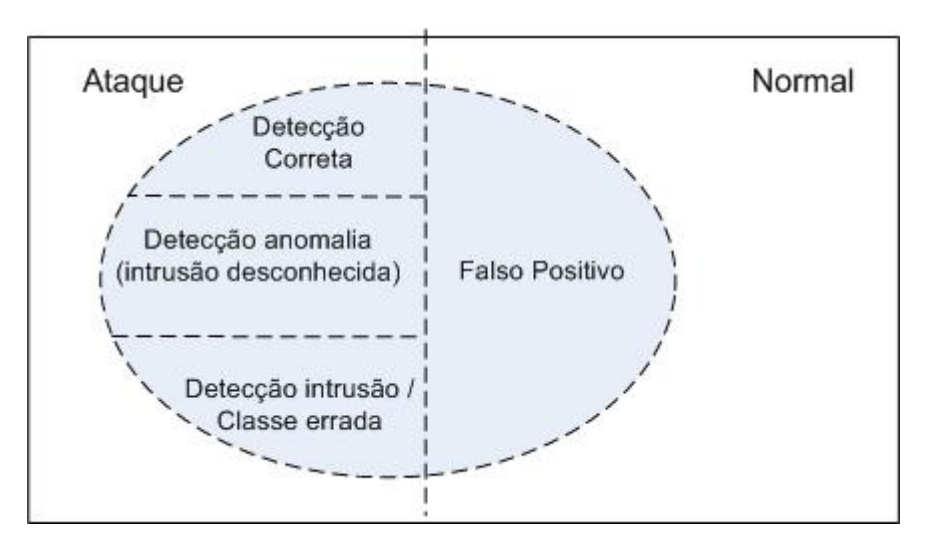

**Figura 6-1 – Diagrama Venn** 

Os resultados obtidos serão apresentados através da matriz de confusão [35] gerada para cada classificador testado e da correspondente curva ROC – "*Receiver Operating Characteristics*".

### **6.1. Matriz de Confusão e Curvas ROC**

A construção de uma matriz de confusão é uma técnica empregada para se analisar o desempenho de sistemas classificadores. A tabela 6.1 apresenta um exemplo de matriz de confusão para um classificador baseado em duas classes distintas.

|      |          | Previsto             |  |
|------|----------|----------------------|--|
|      |          | Negativo<br>Positivo |  |
| Real | Negativo | а                    |  |
|      | Positivo | С                    |  |

**Tabela 6-1 : Exemplo de Matriz de Confusão** 

Para esta matriz de confusão temos definidos os seguintes parâmetros :

- **a** corresponde ao número de previsões corretas que uma instância é negativa
- **b** corresponde ao número de previsões incorretas que uma instância é positiva
- **c** corresponde ao número de previsões incorretas que uma instância é negativa.
- **d** corresponde ao número de previsões corretas que uma instância é positiva.

Utilizando os parâmetros **a,b,c** e **d** podemos classificar os seguintes indicadores associados ao classificador em análise :

• Precisão global ("*accuracy"* ou AC) corresponde a proporção de previsões corretas do classificador. É determinado pela equação :

$$
AC = \frac{a+d}{a+b+c+d}
$$

• Taxa de acerto (*recall* ou *True positive rate - TP*) é a proporção de casos positivos que foram corretamente identificados pelo classificador. É determinada pela equação :

$$
TP = \frac{d}{c+d}
$$

•

• A taxa de falso positivo (FP) consiste na proporção de casos negativos que foram incorretamente classificados como positivos. Determinada por :

$$
FP = \frac{b}{a+b}
$$

• A taxa de verdadeiro negativo (TN) consiste na proporção de casos negativos que foram corretamente classificados como tal. Determinada por :

$$
TN = \frac{a}{a+b}
$$

• A taxa de falso negativo (FN) é a proporção de casos positivos que foram incorretamente classificados como negativos. Dada por :

$$
FN = \frac{c}{c+d}
$$

• Finalmente a precisão ("*precision"* P) é a proporção de casos positivos que foram previstos corretamente dados por :

$$
P = \frac{d}{b+d}
$$

Adicionalmente, para cada sistema avaliado será apresentada a curva ROC (*Receiver Operating Characteristics*) tradicional associada a sua matriz de confusão. Curvas ROC são curvas que apresentam a taxa de verdadeiro positivo (TP) do sistema versus a taxa de falso positivo (FP) do sistema quando se varia um limiar de decisão/ajuste do classificador. Será empregado também uma variação da curva ROC utilizando a precisão (AC) versus taxa de falso positivo

 Para redes neurais empregaremos curvas ROC para os cenários de classificação binária (saída identificando se conexão é normal ou intrusiva apenas). O limiar de decisão é variado de [-1;1] e todos os parâmetros são recalculados. O resultado é uma matriz com os diversos parâmetros – AC,FP,FN,TP,TN e P – calculados para vários valores do limiar de decisão.

### **6.2. Classificador Binário**

Para um classificador binário, capaz de distinguir se o padrão apresentado é um padrão de ataque ou um padrão normal, a saída da rede neural foi ajustada, no intervalo [-1 1] para gerar (–1) para padrão considerado intrusão e (1 ) para padrão considerado normal. As matrizes de confusão apresentadas consideram limiar de decisão *th* = 0. Para as redes com esta características efetuamos o treinamento com todas as possibilidades de entrada – todas as variáveis, apenas as características intrínsecas, apenas as características temporais, apenas as características especialistas – com o objetivo de avaliar qual grupo de características exerce maior influência no desempenho da rede. Foram avaliados os seguintes cenários.

### **6.2.1. Características intrínsecas como entrada**

Apenas as nove variáveis associadas às características intrínsecas do TCP/IP foram utilizadas para treinar e avaliar as redes neurais. Redes MLP com duas camadas escondidas (10 neurônios escondidos por camada) foram treinadas com os cinco subconjuntos de treinamento e avaliadas com todos os registros da base de testes e avaliação.

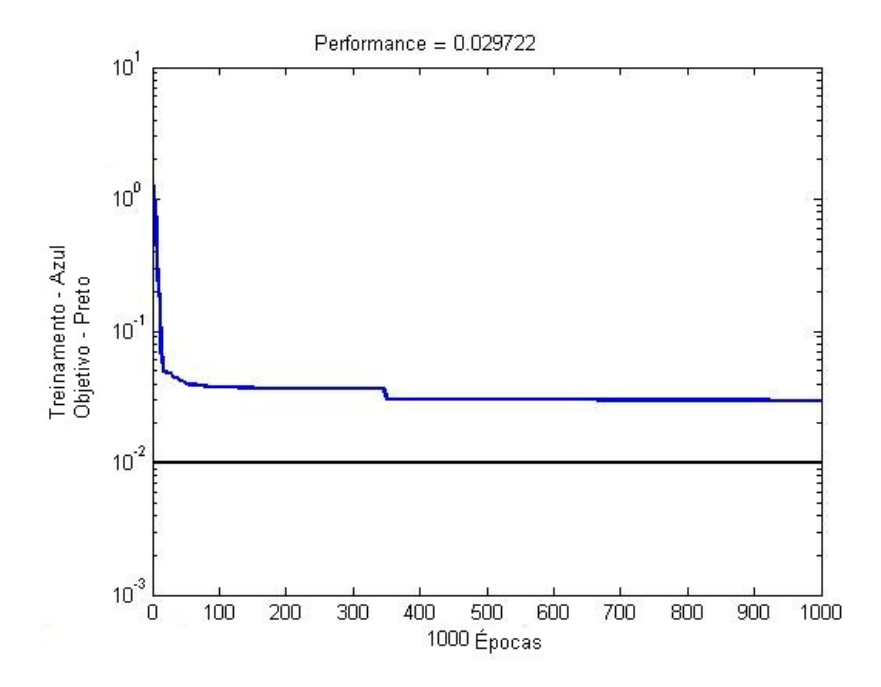

**Figura 6-2 : Treinamento 1. DS1** 

|      |          | Previsto |          |
|------|----------|----------|----------|
|      |          | Normal   | Intrusão |
| Real | Normal   | 60227    | 366      |
|      | Intrusão | 24518    | 225918   |

**Tabela 6-2 : CM 1. DS1** 

| <b>Parâmetros Associados</b> | Valor  |
|------------------------------|--------|
| AC                           | 0.9200 |
| ΤP                           | 0.9021 |
| FP                           | 0.0060 |
| ΤN                           | 0.9940 |
| <b>FN</b>                    | 0.0979 |
| Р                            | 0.9984 |

**Tabela 6-3 : Parâmetros 1. DS1** 

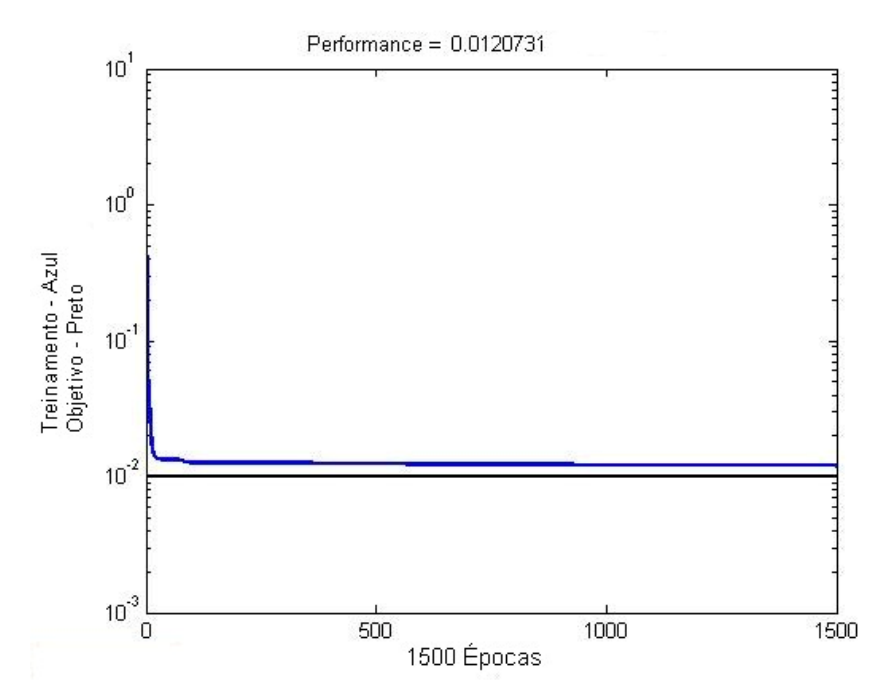

**Figura 6-3 : Treinamento 1. DS2** 

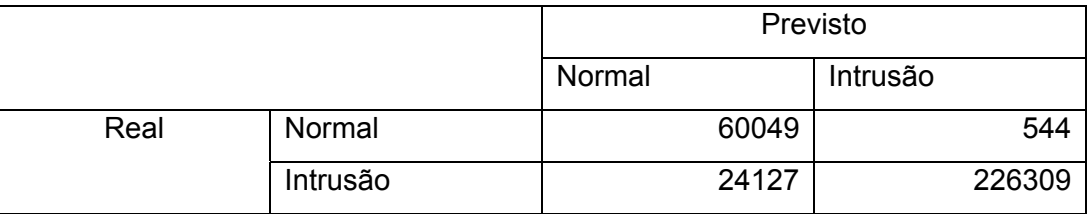

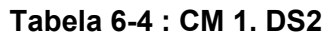

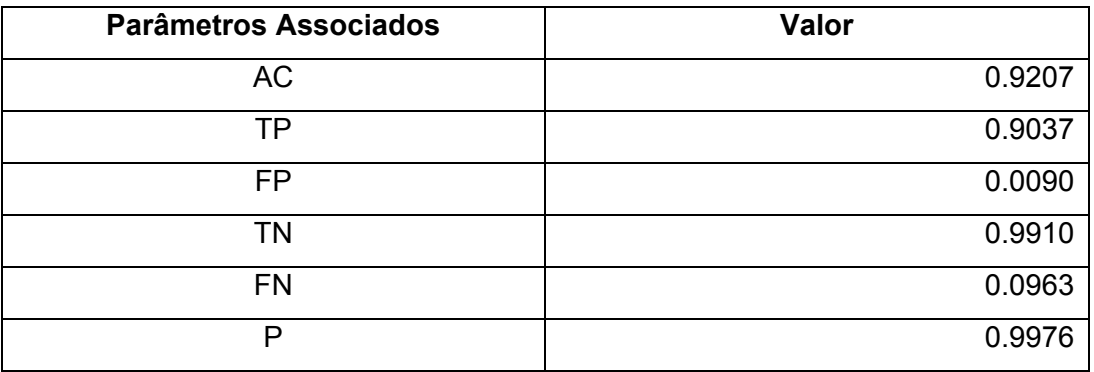

**Tabela 6-5 : Parâmetros 1. DS2** 

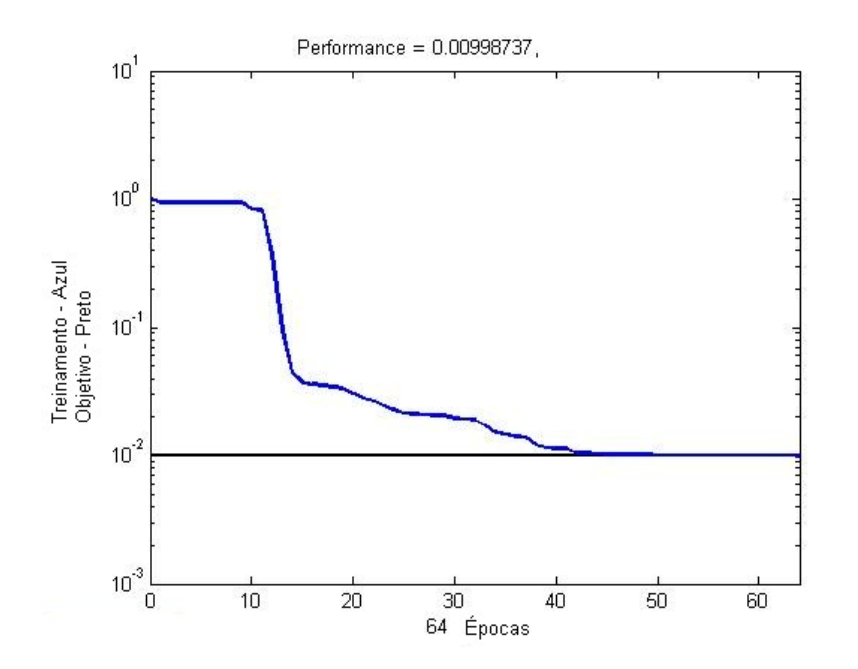

**Figura 6-4 : Treinamento 1. DS3** 

|      |          | Previsto |          |
|------|----------|----------|----------|
|      |          | Normal   | Intrusão |
| Real | Normal   | 60425    | 168      |
|      | Intrusão | 66852    | 183584   |

**Tabela 6-6 : CM 1. DS3** 

| <b>Parâmetros Associados</b> | Valor  |
|------------------------------|--------|
| <b>AC</b>                    | 0.7845 |
| TP                           | 0.7331 |
| FP                           | 0.0028 |
| ΤN                           | 0.9972 |
| <b>FN</b>                    | 0.2669 |
| P                            | 0.9991 |

**Tabela 6-7 : Parâmetros 1. DS3** 

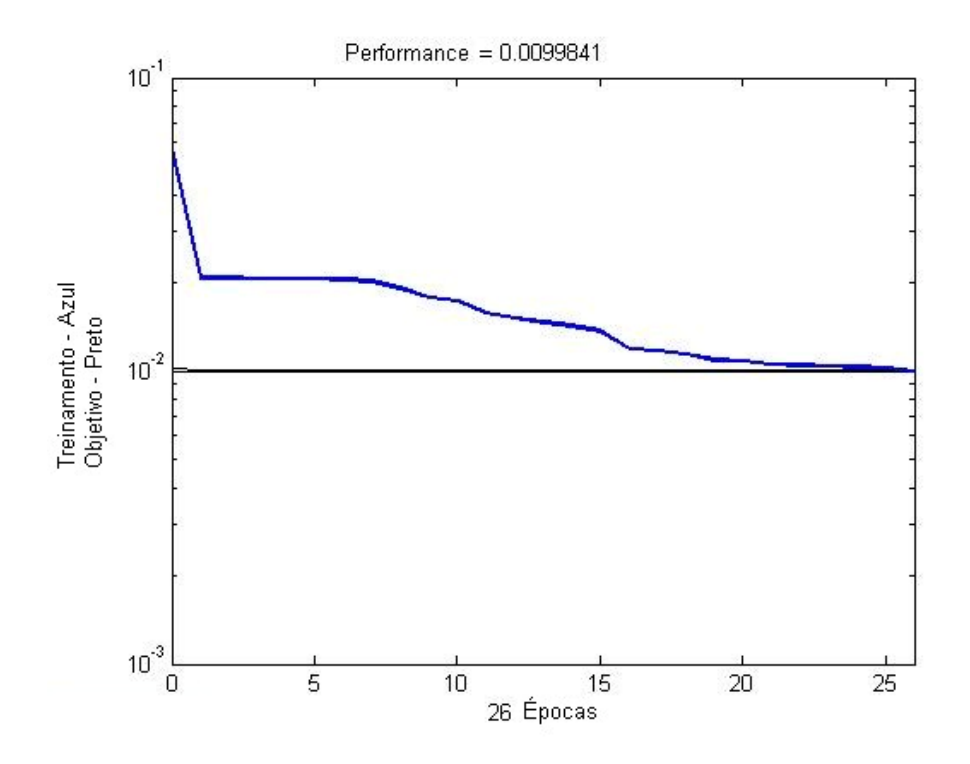

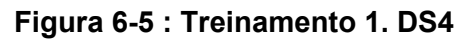

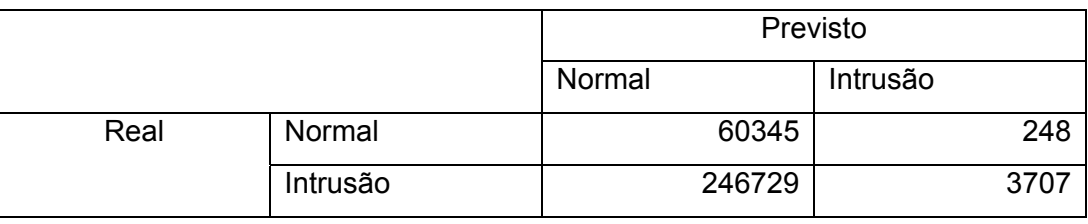

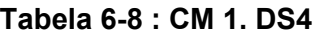

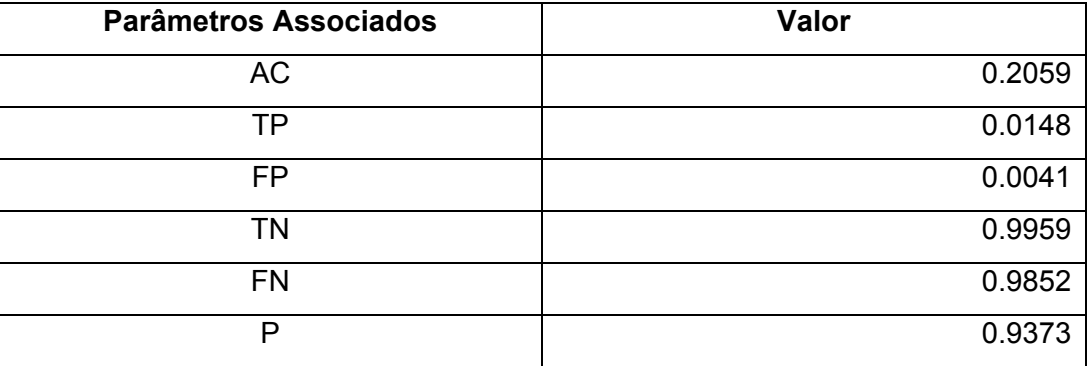

**Tabela 6-9 : Parâmetros 1. DS4** 

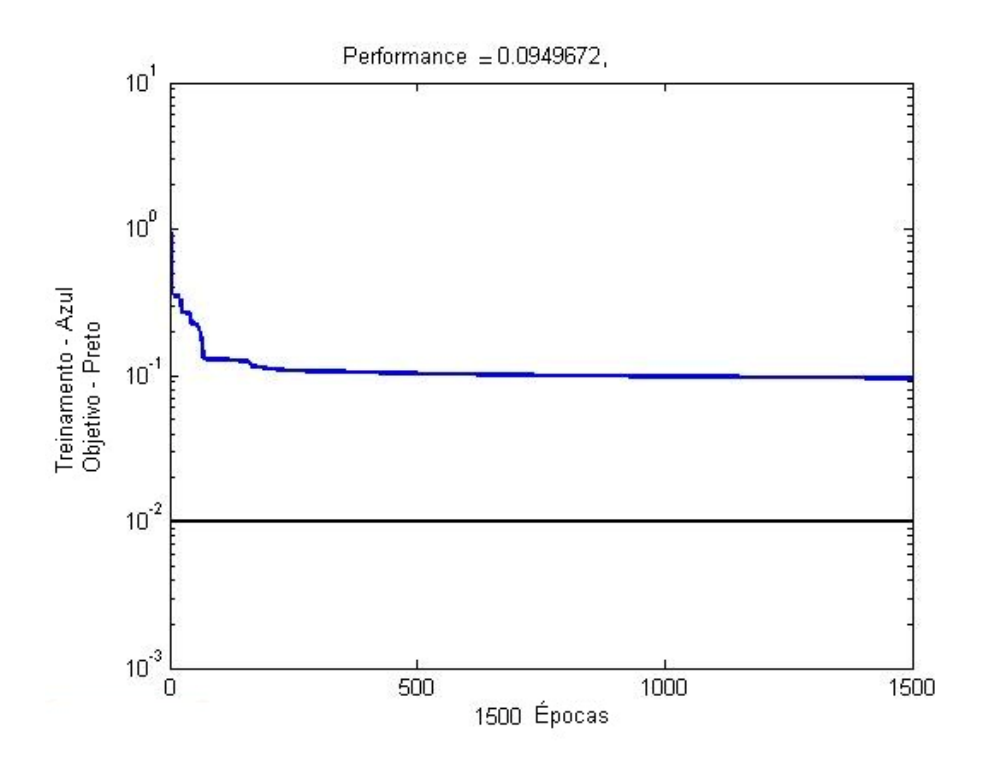

**Figura 6-6 : Treinamento 1. DS5** 

|      |          | Previsto |          |
|------|----------|----------|----------|
|      |          | Normal   | Intrusão |
| Real | Normal   | 59403    | 1190     |
|      | Intrusão | 247068   | 3368     |

**Tabela 6-10 : CM 1. DS5** 

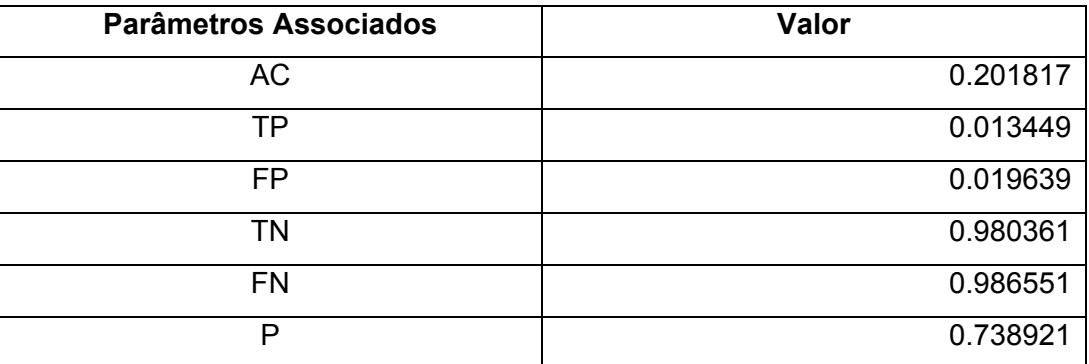

**Tabela 6-11 : Parâmetros : 1. DS5** 

### **Curvas ROC**

Variando o limiar de decisão *th* temos condição de alterar a resposta do sistema classificador. As curvas ROC e sua variação apresentadas a seguir ilustram o comportamento dos parâmetros TP e AC em relação ao parâmetro FP quando se varia o limiar de decisão *th* de -1 a 1 em passos de 0,1 e nova matriz de confusão é determinada para cada novo limiar.

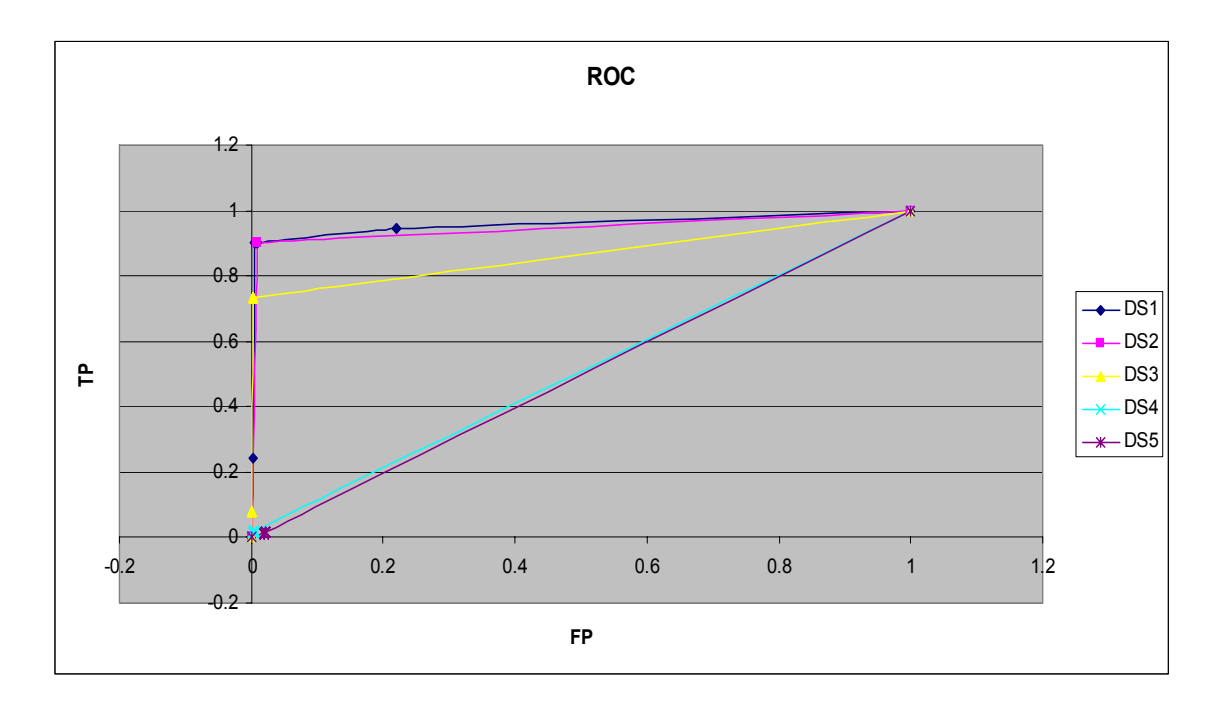

**Figura 6-7 : 1. ROC : TP x FP** 

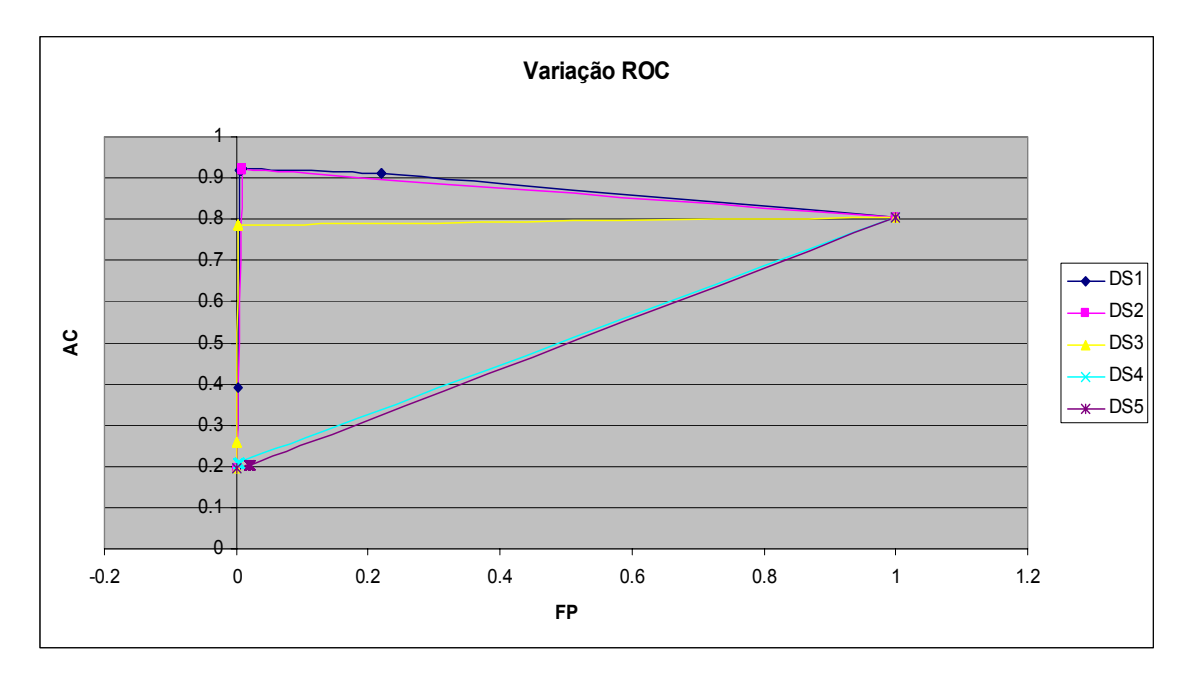

**Figura 6-8 : 1. Variação ROC – AC x FP** 

 A comparação entre o desempenho da mesma rede neural, quando treinada com subconjuntos diferentes mostra claramente a importância dos dados de treinamento. Como esperado, o melhor desempenho ocorreu quando a rede foi treinada com subconjunto 1, que contém a totalidade dos padrões de ataque e intrusão. A rede apresentou pior desempenho para os subconjuntos 4 e 5, que contém ataques apenas das classes U2R e R2L respectivamente. Como estas classes possuem um menor número de ocorrências para cada padrão de ataque, esta queda também era esperada. Importante ressaltar que para o subconjunto 5 o treinamento da rede neural não convergiu para o objetivo desejado.

### **6.2.2.**

#### **Todas as características como entrada**

Para este cenário, as 41 variáveis que identificam um registro foram utilizadas para treinar e validar uma rede neural MLP 41-15-15-1 (41 entradas, 2 camadas com 15 neurônios em cada e 1 saída). Como o vetor de entrada teve um aumento significativo o número de elementos processadores nas camadas ocultas foi aumentado.

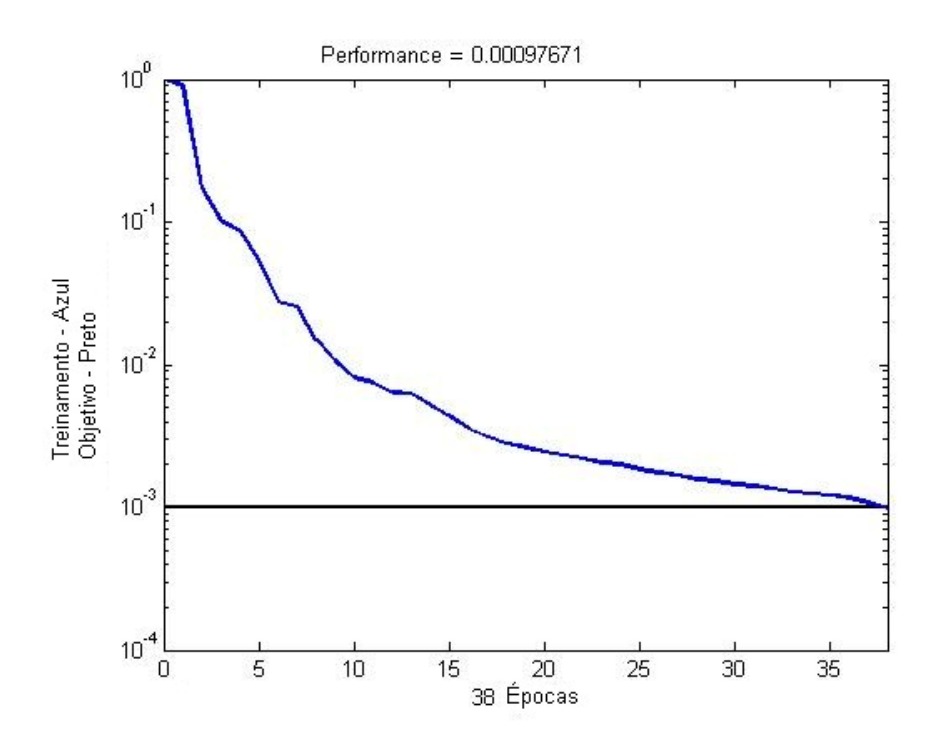

**Figura 6-9 : Treinamento 2. DS1** 

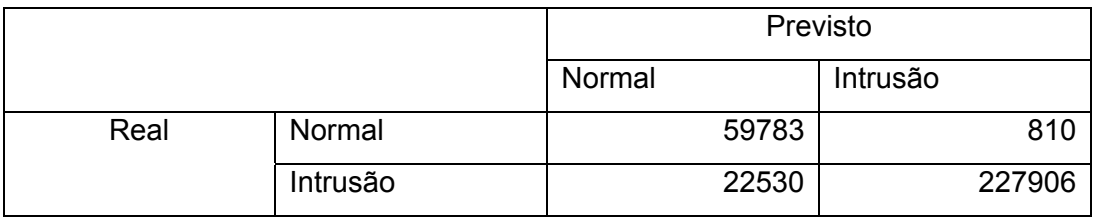

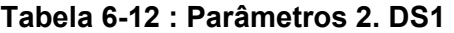

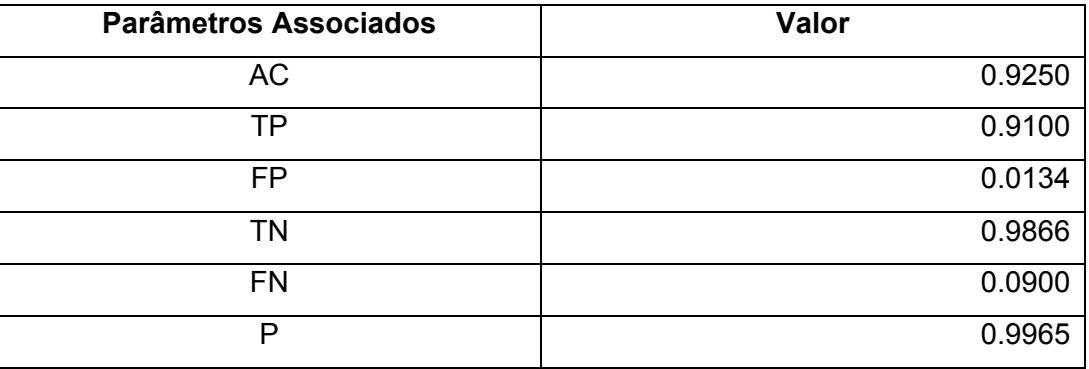

**Tabela 6-13 : Parâmetros 2. DS1** 

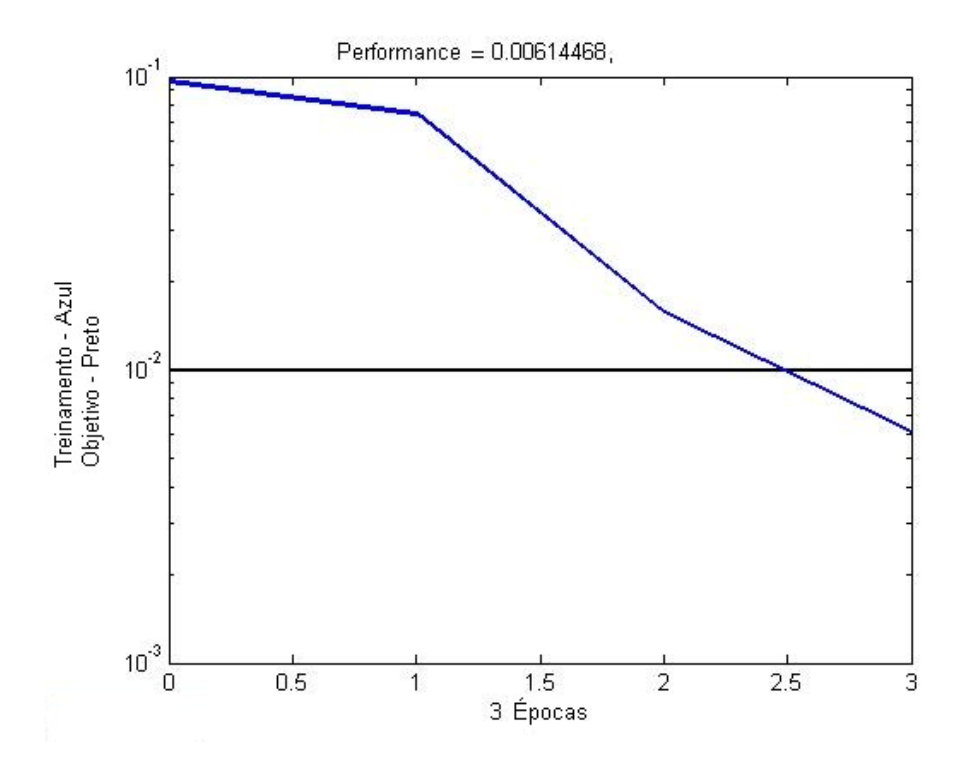

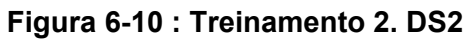

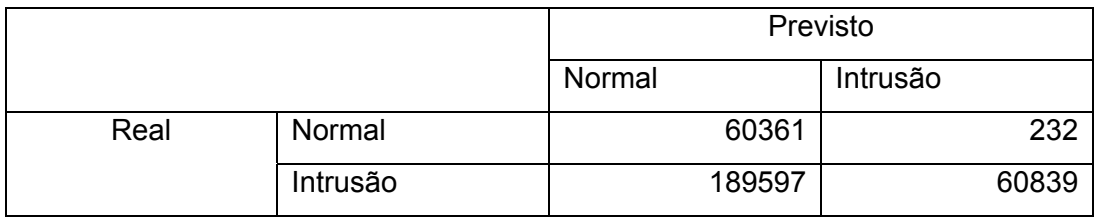

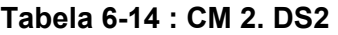

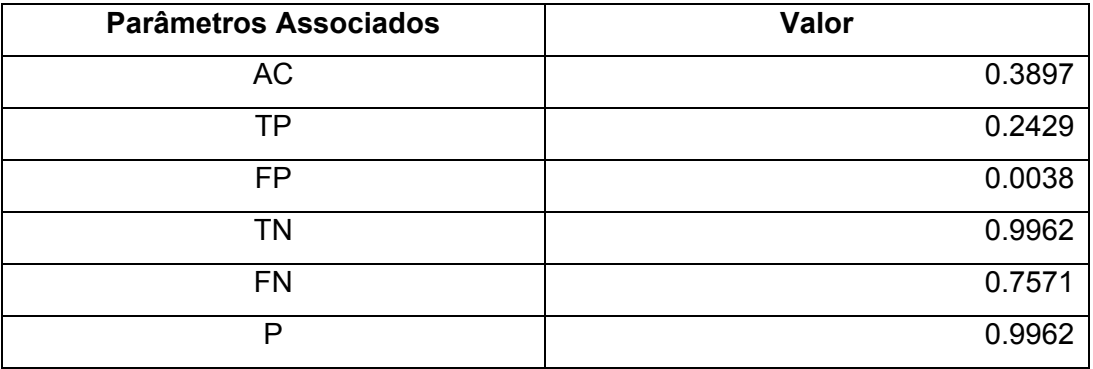

**Tabela 6-15 : Parâmetros 2. DS2** 

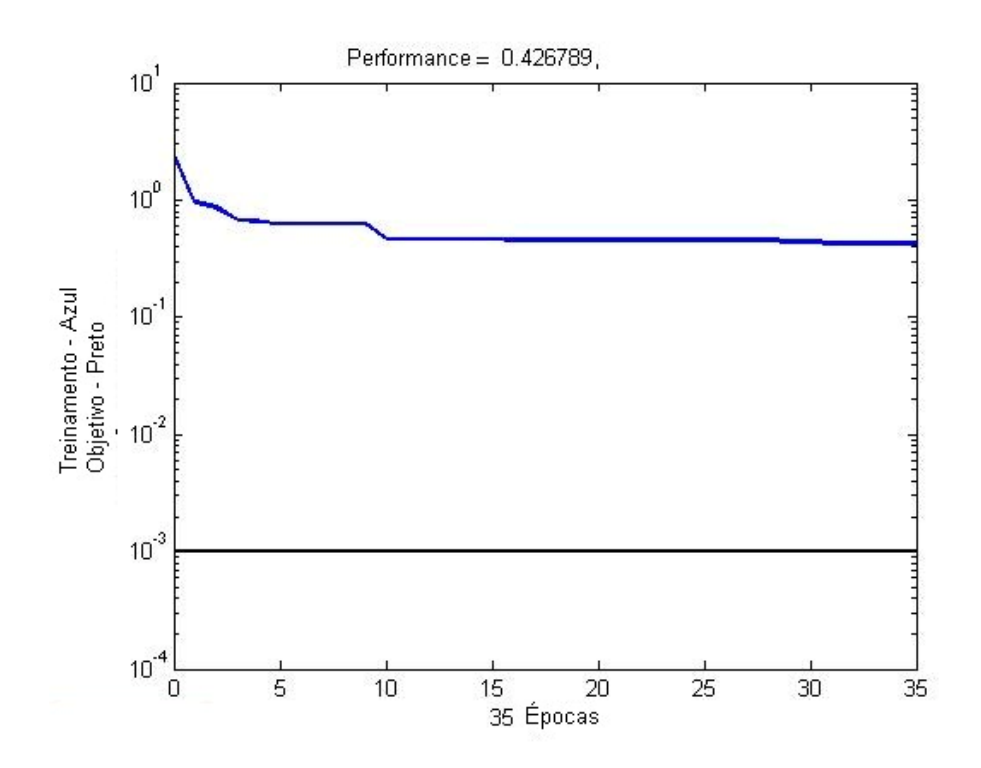

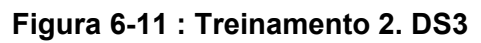

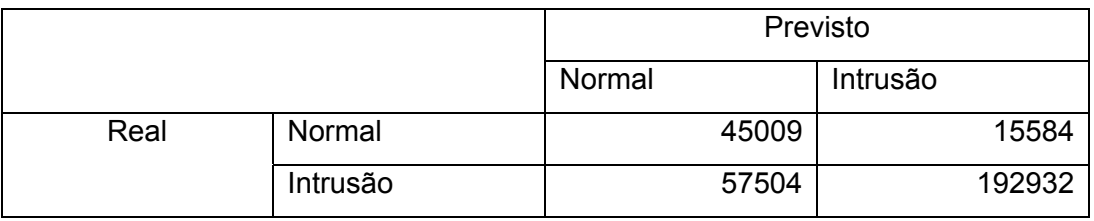

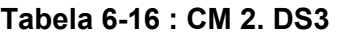

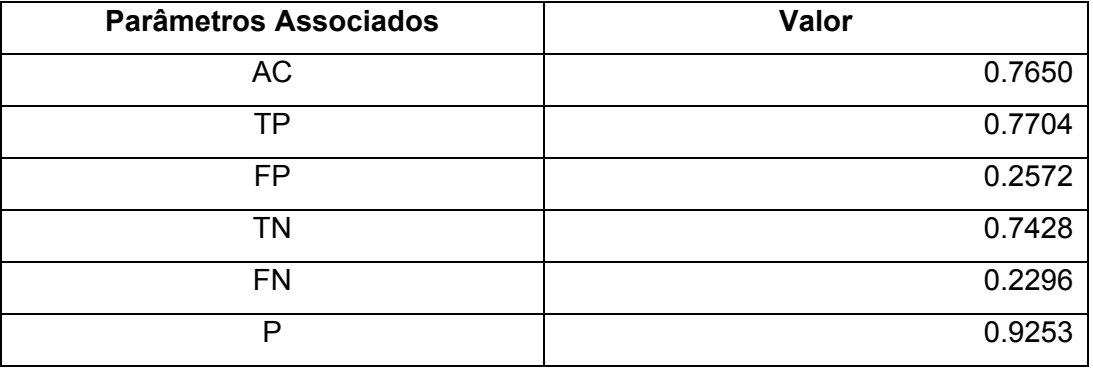

**Tabela 6-17 : Parâmetros 2. DS3** 

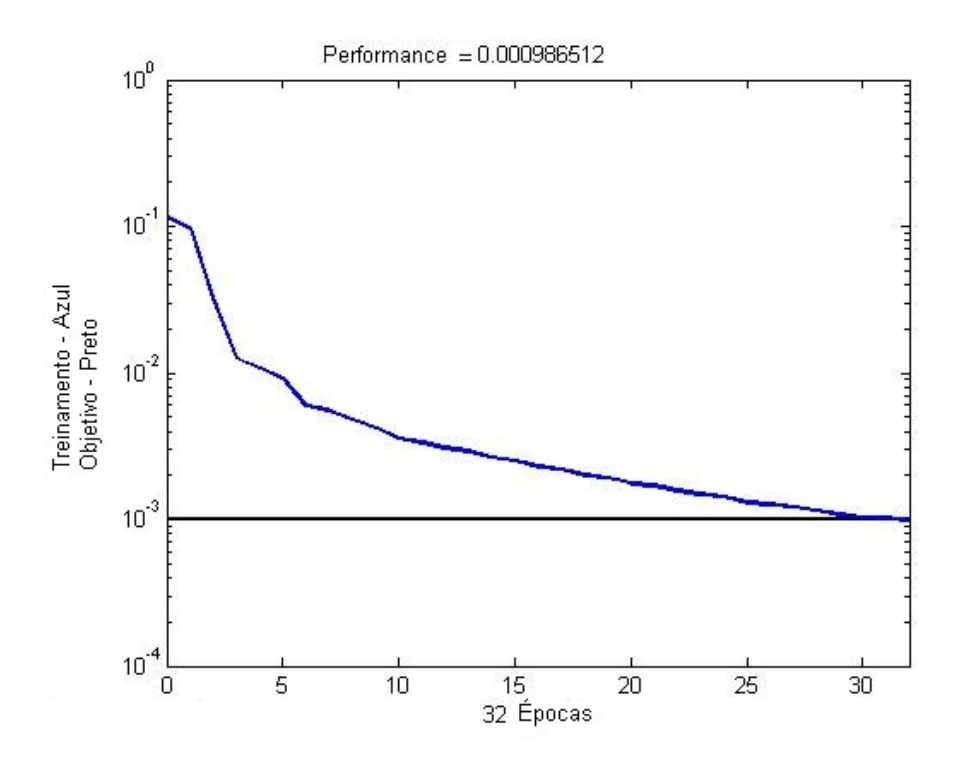

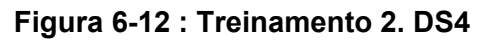

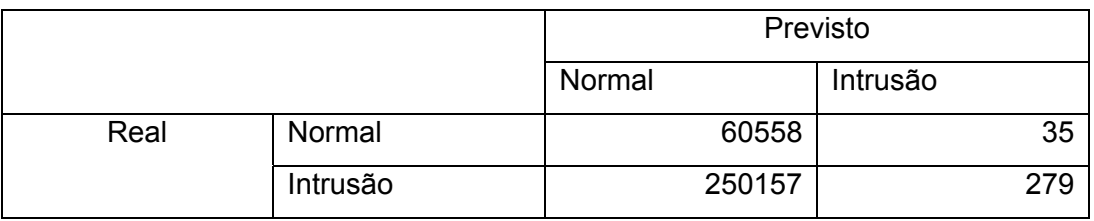

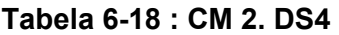

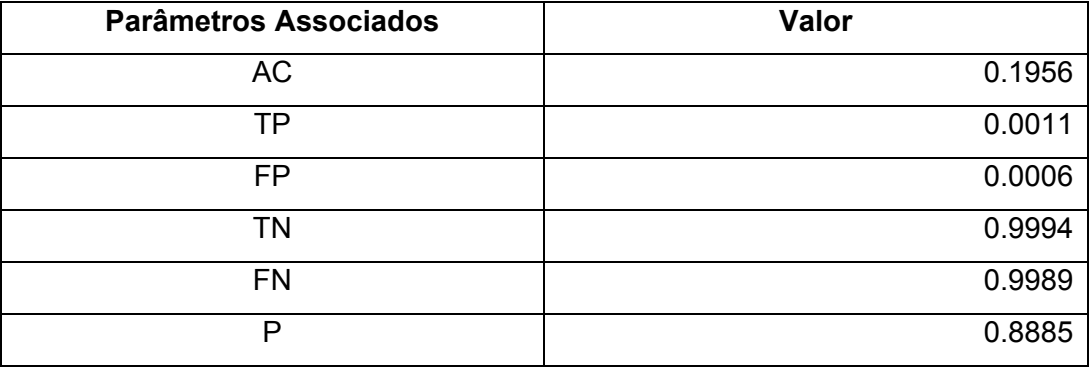

**Tabela 6-19 : Parâmetros 2. DS4** 

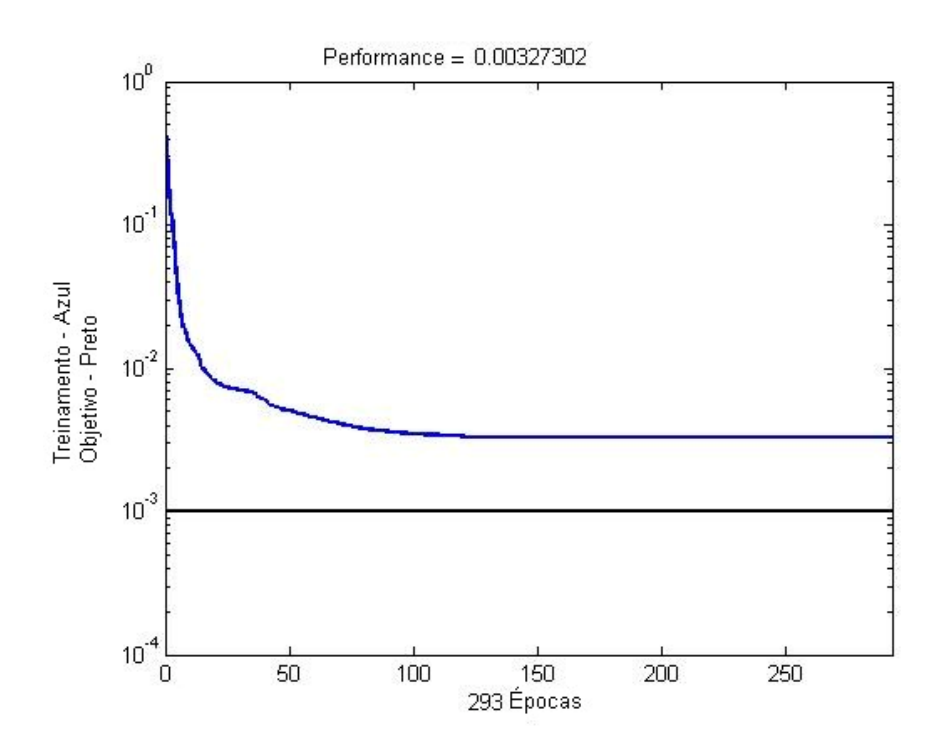

**Figura 6-13 : Treinamento 2. DS5** 

|      |          | Previsto |          |
|------|----------|----------|----------|
|      |          | Normal   | Intrusão |
| Real | Normal   | 60509    | 84       |
|      | Intrusão | 248946   | 1490     |

**Tabela 6-20 : CM 2. DS5** 

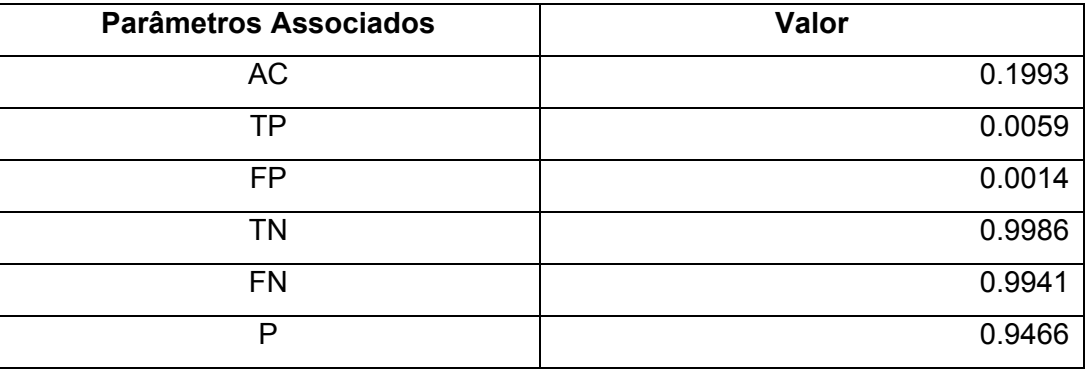

**Tabela 6-21 : Parâmetros 2. DS5** 

## **Curvas ROC**

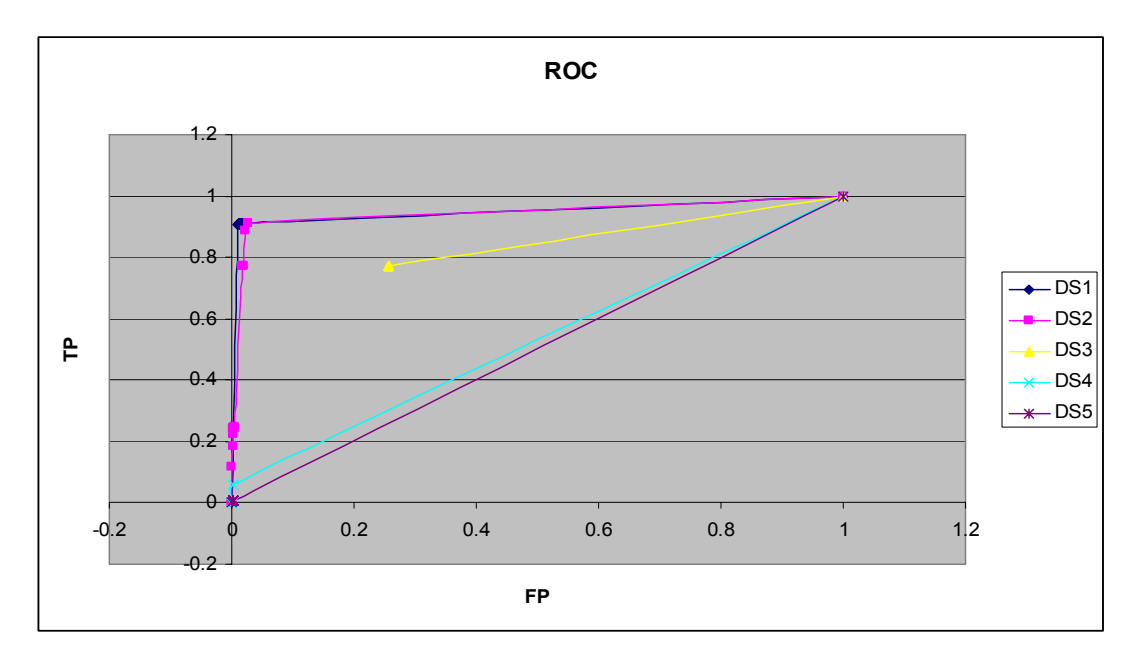

**Figura 6-14 : 2. ROC – TP x FP** 

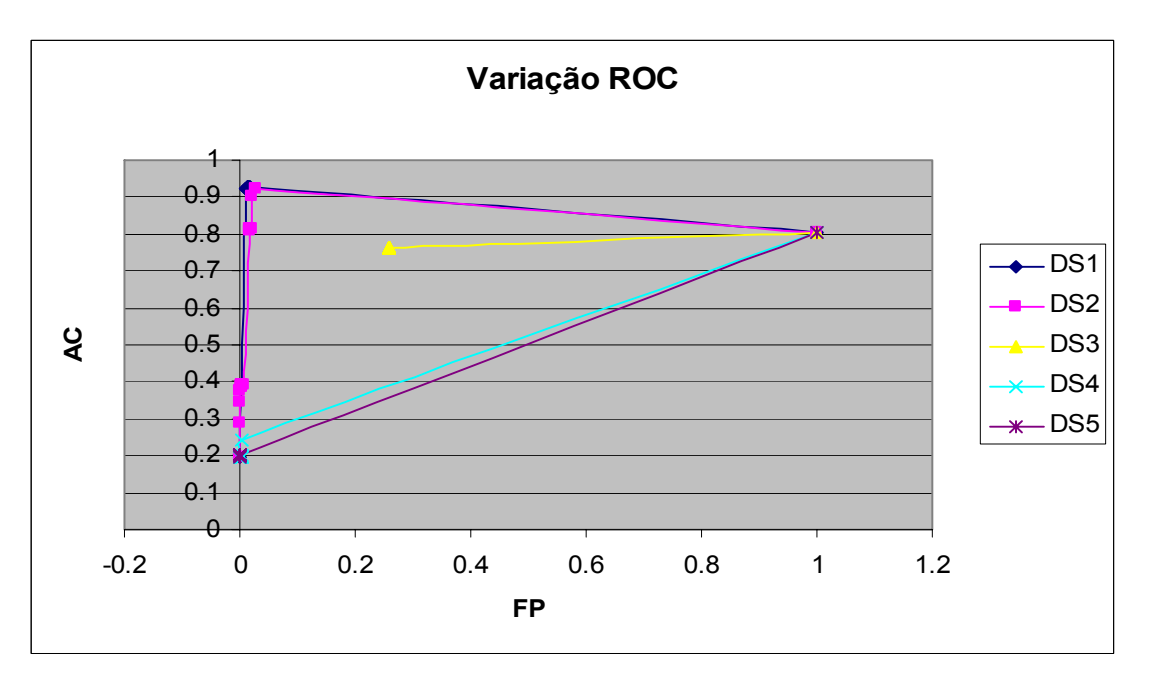

**Figura 6-15 : 2. Variação ROC – AC x FP** 

Neste grupo de simulações, novamente ficou evidente a importância dos dados de treinamento para o desempenho da rede. O maior número de elementos de entrada (41 variáveis neste caso) indicaria, em análise preliminar, que este grupo de redes teria desempenho melhor que o 1º grupo – que teve apenas as características intrínsecas como entrada. Entretanto, este melhor desempenho não foi comprovado na prática. O desempenho para subconjunto 1 foi ligeiramente inferior para a rede com 41 entradas em relação a rede com apenas 9 entradas.

O desempenho da rede para o subconjunto 2 foi péssimo pela análise da matriz de confusão com limiar de decisão em zero. Entretanto, analisado a curva ROC para este mesmo cenário, verifica-se que o desempenho geral foi similar ao mesmo caso para o 1º grupo. Este fato ilustra a importância do limiar de decisão. Mantendo-o em zero, temos uma rede com péssimo desempenho quando treinada com o subconjunto 2. Deslocando este limiar, atingimos índices de acerto bem mais aceitáveis.

#### **6.2.3. Características Especialistas como Entrada**

Apenas as 13 características geradas através de especialista – ver tabela 5.2 - foram utilizadas para treinar as redes neurais neste cenário. Uma rede MLP 13-15-15-1 (13 entradas, 2 camadas ocultas com 15 elementos processadores cada e uam saída) foi empregada.

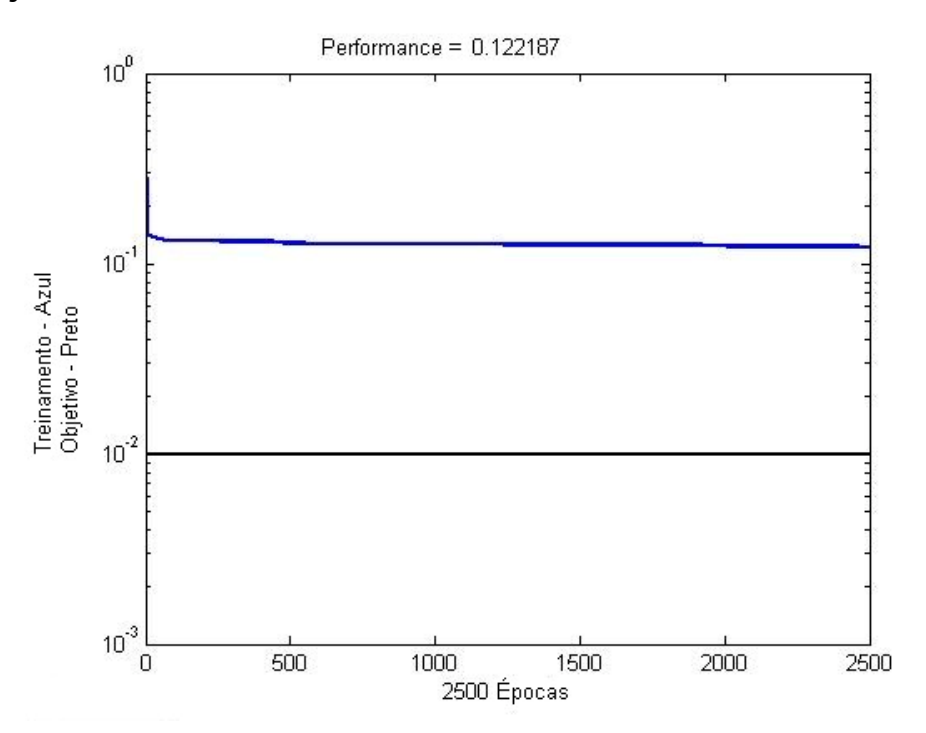

**Figura 6-16 : Treinamento 3. DS1** 

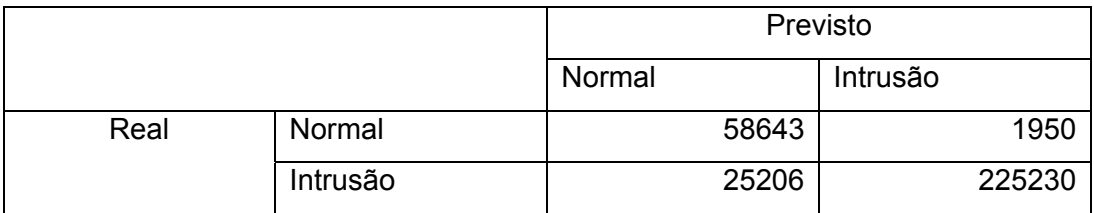

### **Tabela 6-22 : CM 3. DS1**

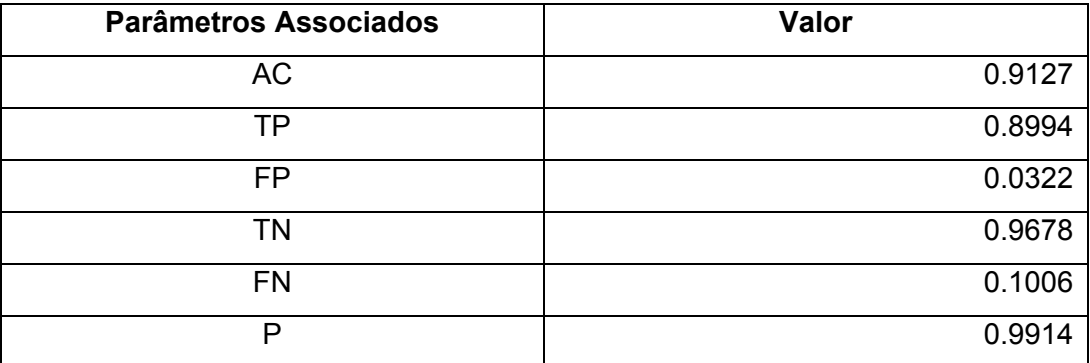

## **Tabela 6-23 : Parâmetros 3. DS1**

# **Conjunto de treinamento DS2**

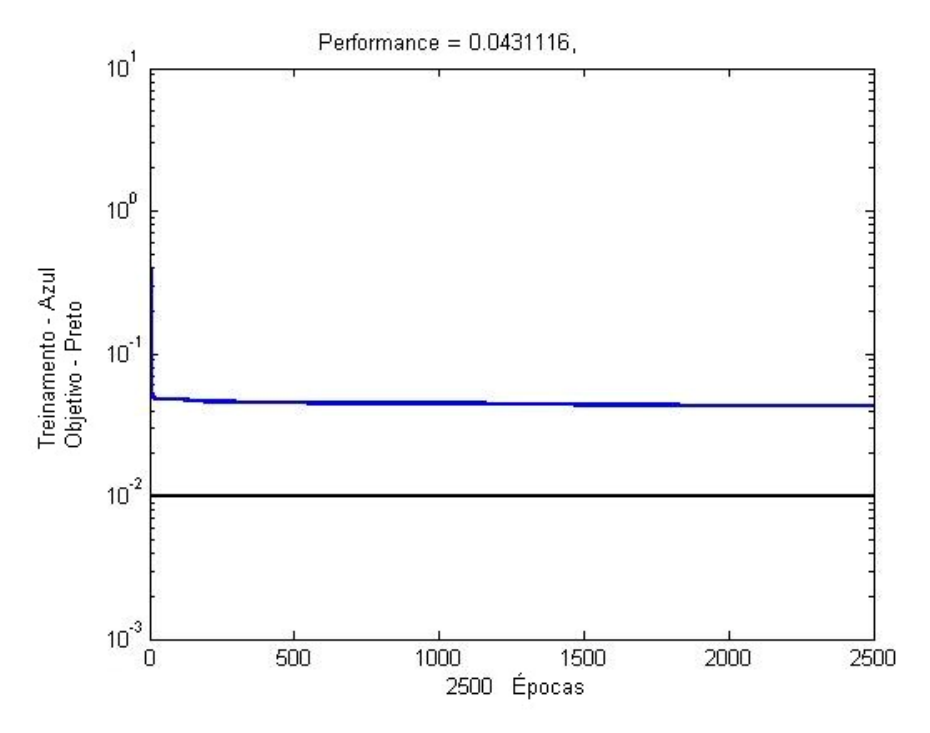

## **Figura 6-17 : Treinamento 3. DS2**

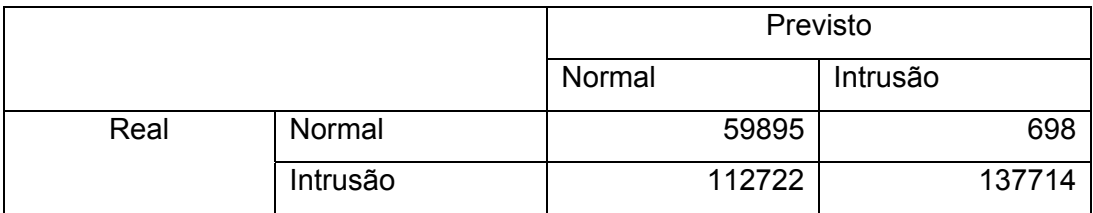

#### **Tabela 6-24 : CM 3. DS2**

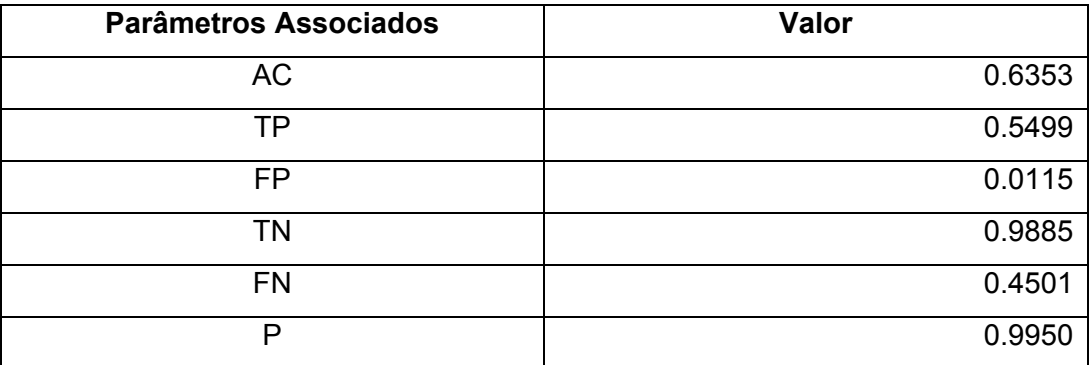

## **Tabela 6-25 : Parâmetros 3. DS2**

# **Conjunto de treinamento DS3**

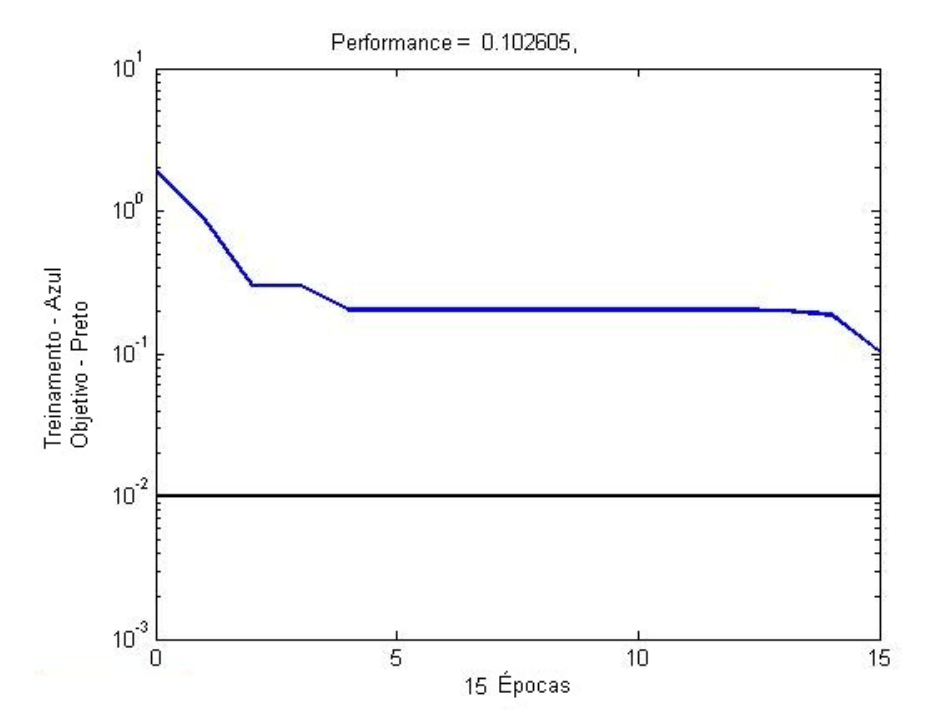

# **Figura 6-18 : Treinamento 3. DS3**

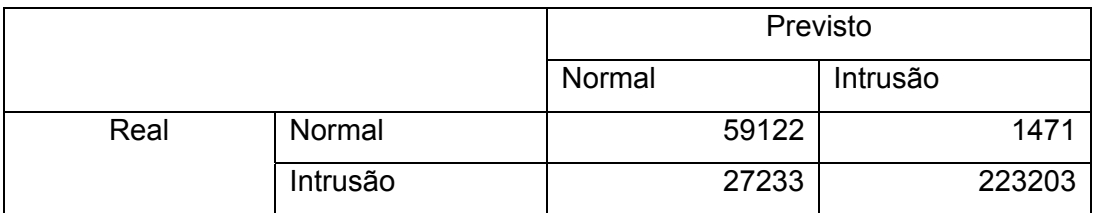

#### **Tabela 6-26 : CM 3. DS3**

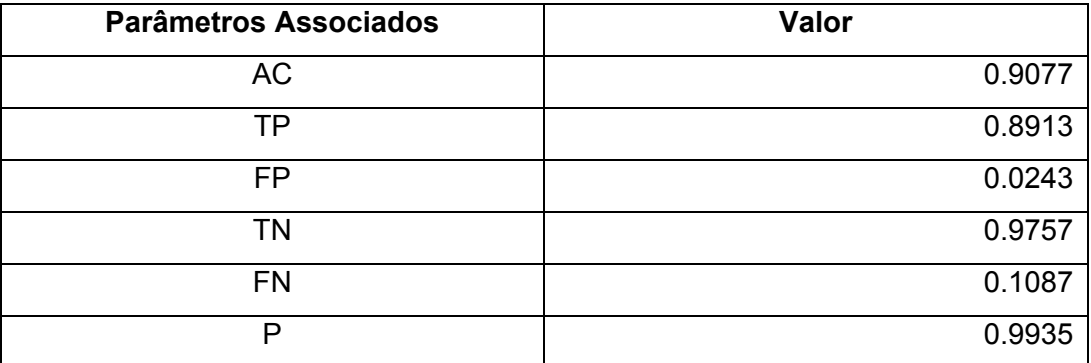

## **Tabela 6-27 : Parâmetros 3. DS3**

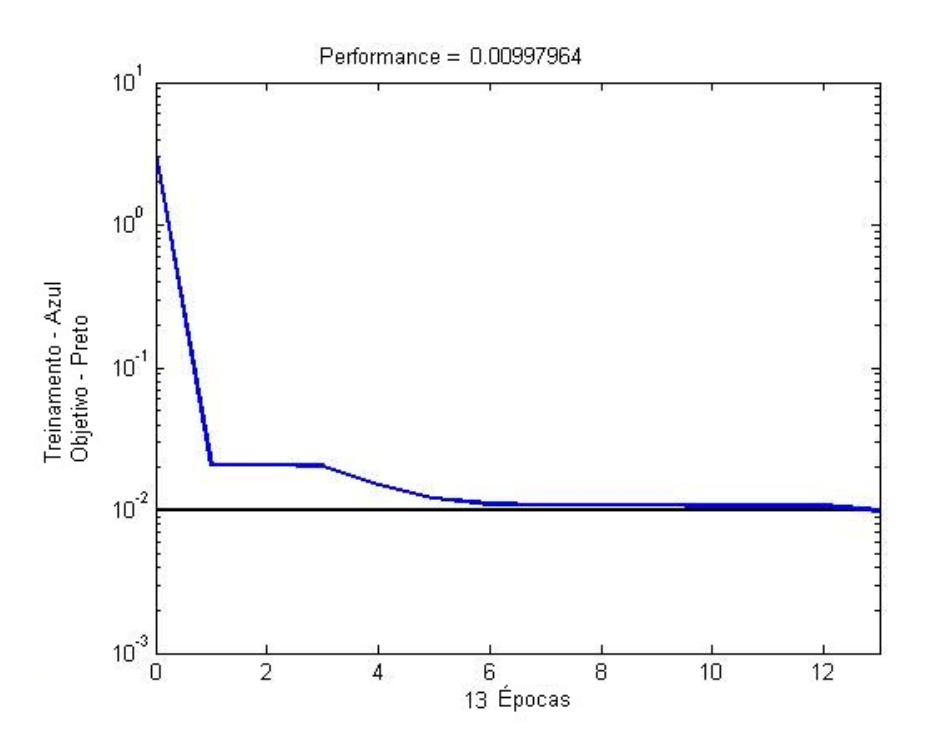

**Figura 6-19 : Treinamento 3. DS4** 

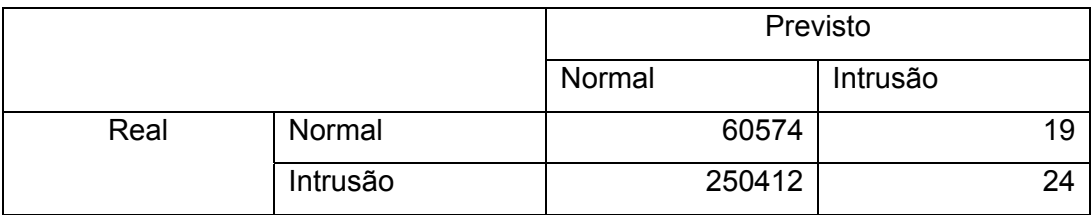

## **Tabela 6-28 : CM 3. DS4**

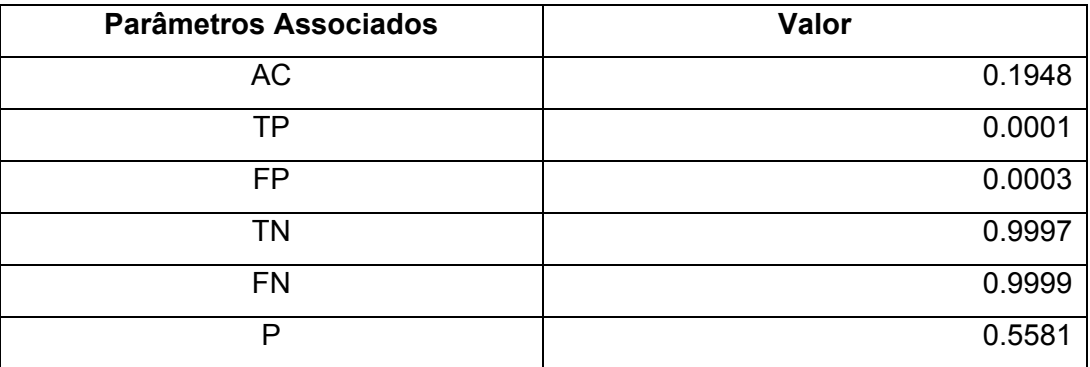

#### **Tabela 6-29 : Parâmetros 3. DS4**

# **Conjunto de treinamento DS5**

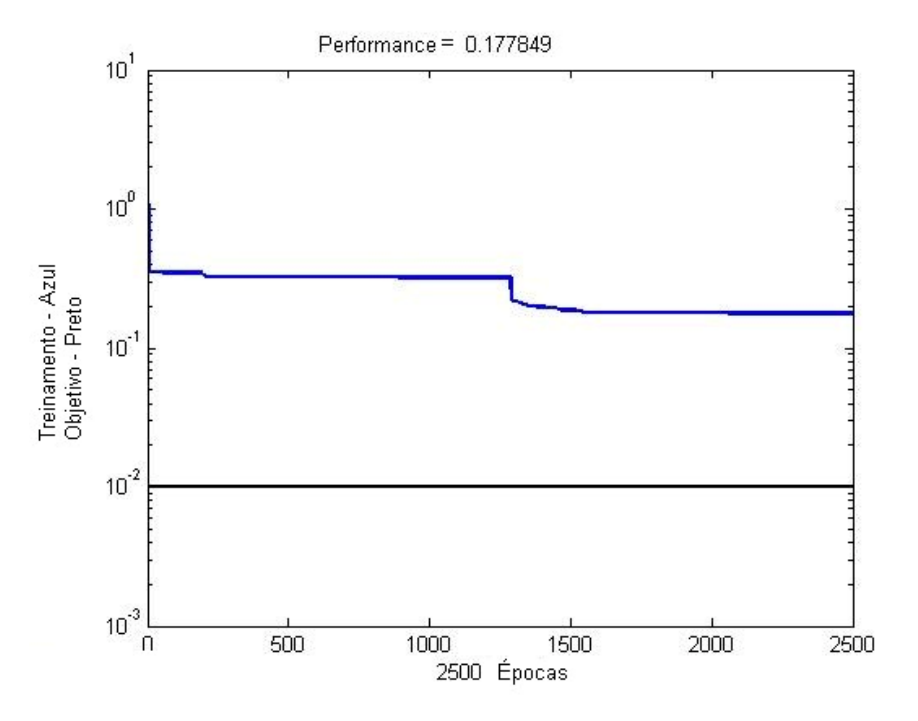

## **Figura 6-20 : Treinamento 3. DS5**

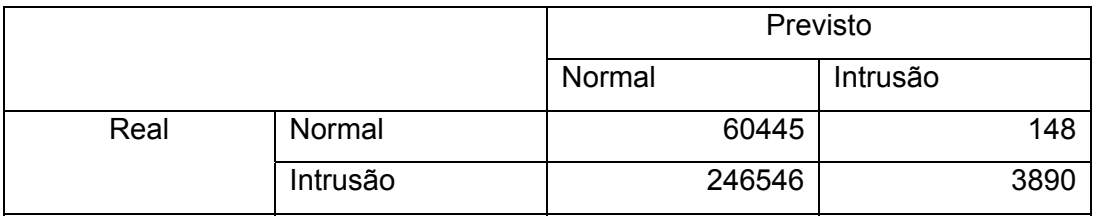

### **Tabela 6-30 : CM 3. DS5**

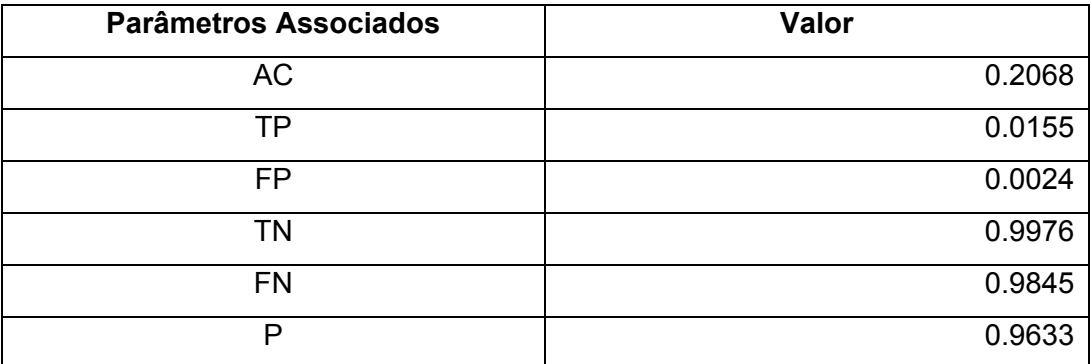

## **Tabela 6-31 : Parâmetros 3. DS5**

## **Curvas ROC**

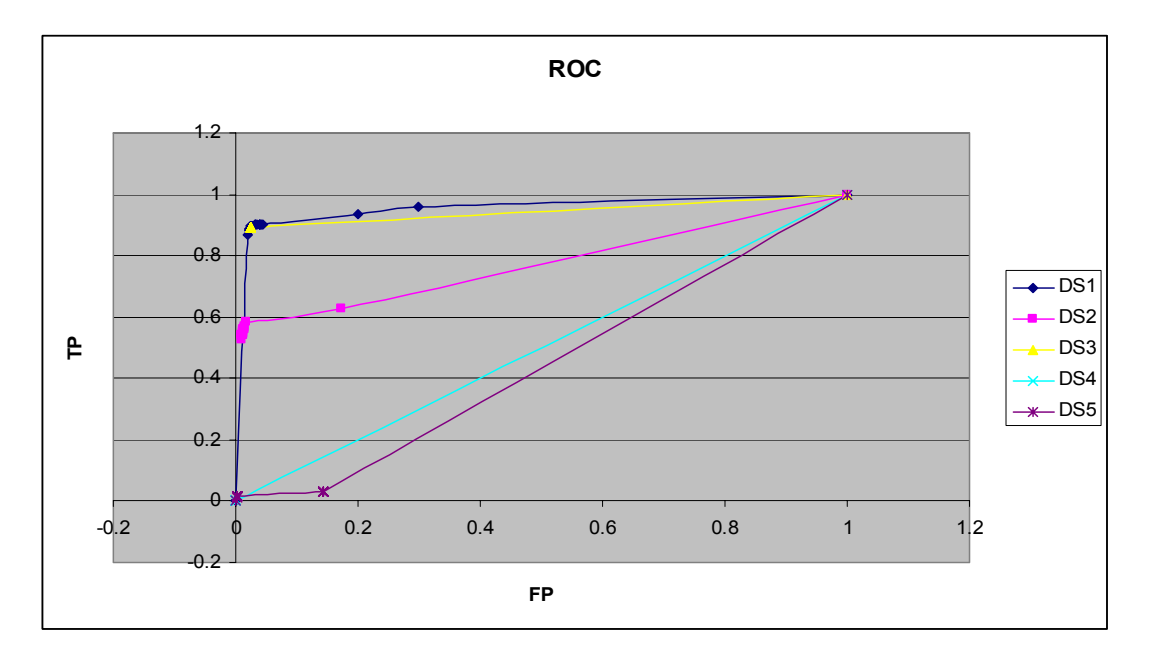

## **Figura 6-21 : 3. ROC – TP x FP**

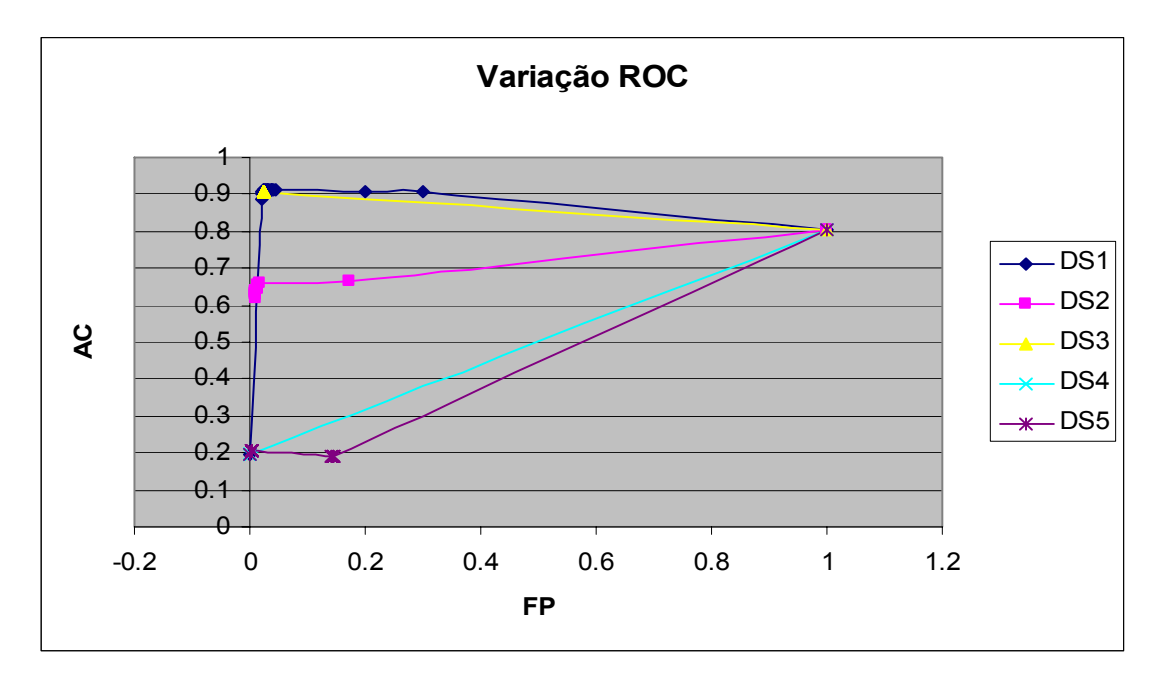

**Figura 6-22 : 3. Variação ROC – AC x FP** 

Neste grupo, observamos uma queda no desempenho da rede para a maioria dos subconjuntos. Esta queda esta associada também a uma dificuldade de convergência do processo de treinamento das redes

Observa-se, entretanto, que as 13 características especialistas quando combinadas com um treinamento com o subconjunto 3 – padrões normais e apenas padrões da classe negação de serviço – resultam numa melhora significativa nos índices desta rede, quando comparada aos 2 grupos anteriores. Paralelamente, observa-se uma queda nos índices da rede quando treinada com o subconjunto 2 – normal e reconhecimento apenas. É possível inferir que as características especialistas são mais importantes para a detecção de padrões de negação de serviços.

### **6.2.4. Características Temporais como Entrada**

Para este cenário, as 19 características temporais obtidas através de janela de 2 segundos – tabela 5.3 - foram utilizadas para treinar as redes neurais neste cenário. Uma rede MLP 19-15-15-1 (19 entradas, 2 camadas ocultas com 15 elementos processadores cada e uam saída) foi empregada.

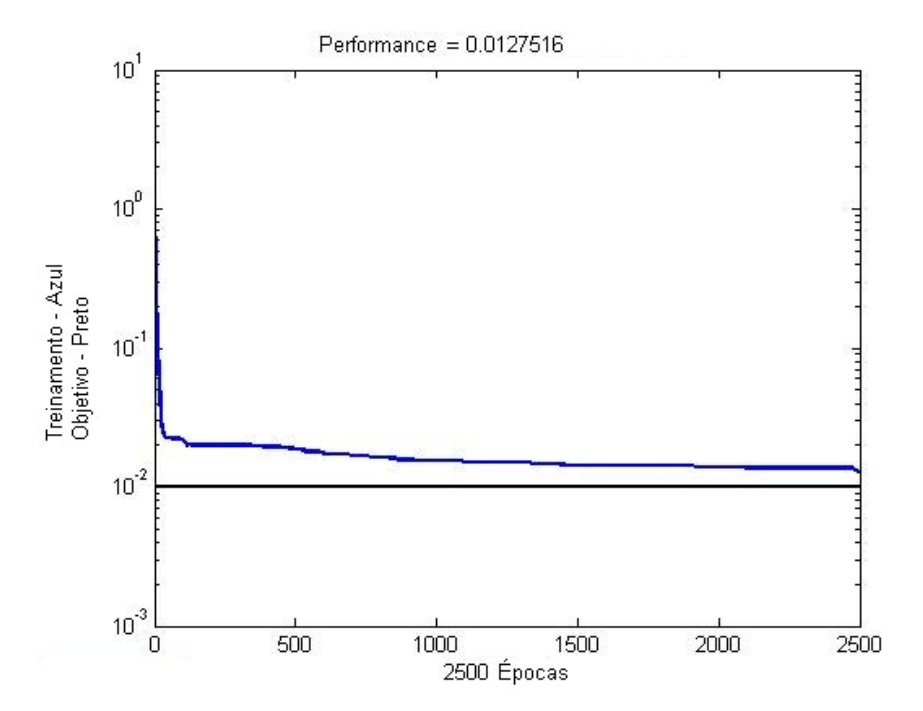

**Figura 6-23 : Treinamento 4. DS1** 

|      |          |        | Previsto |          |        |
|------|----------|--------|----------|----------|--------|
|      |          | Normal |          | Intrusão |        |
| Real | Normal   |        | 59339    |          | 1254   |
|      | Intrusão |        | 55348    |          | 195088 |

**Tabela 6-32 : CM 4. DS1** 

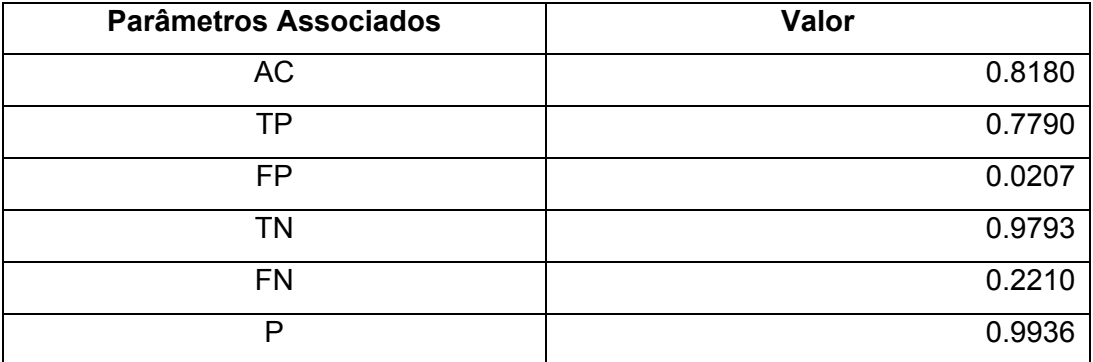

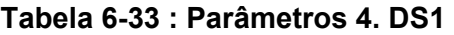

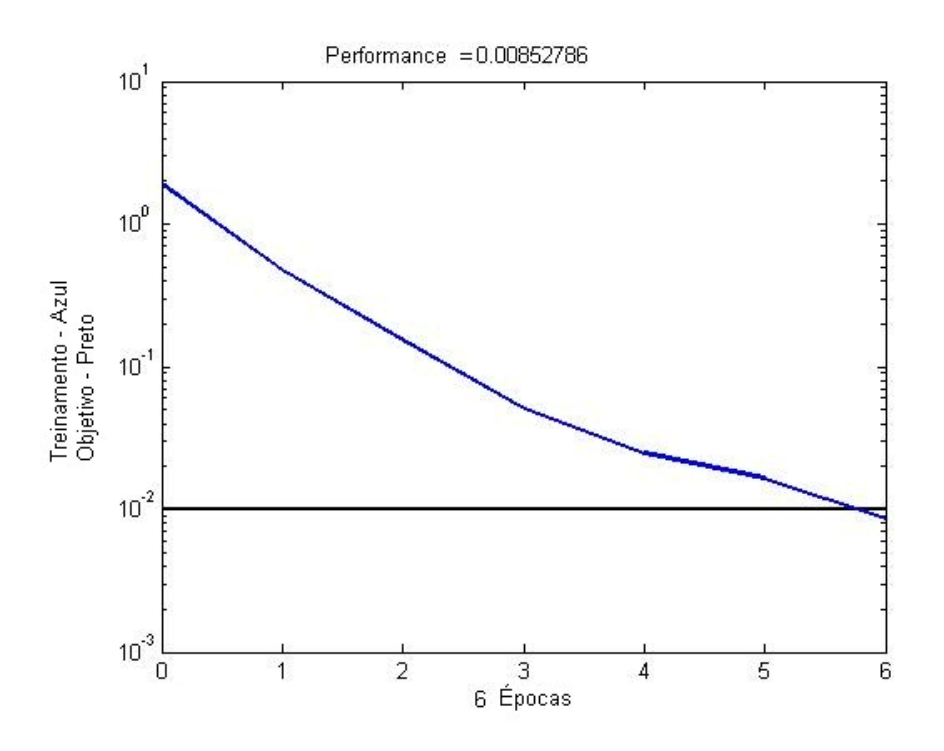

**Figura 6-24 : Treinamento 4. DS2** 

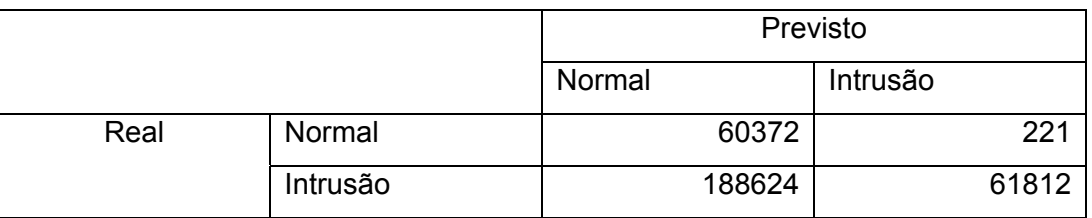

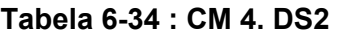

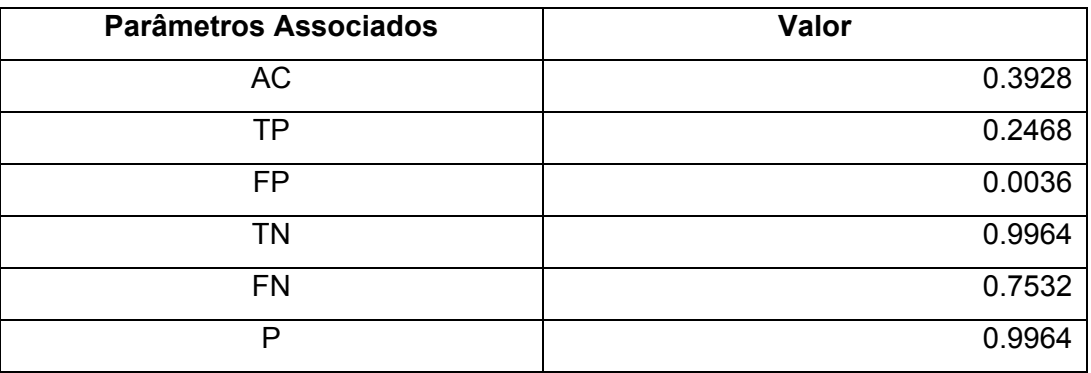

**Tabela 6-35 : Parâmetros 4. DS2** 

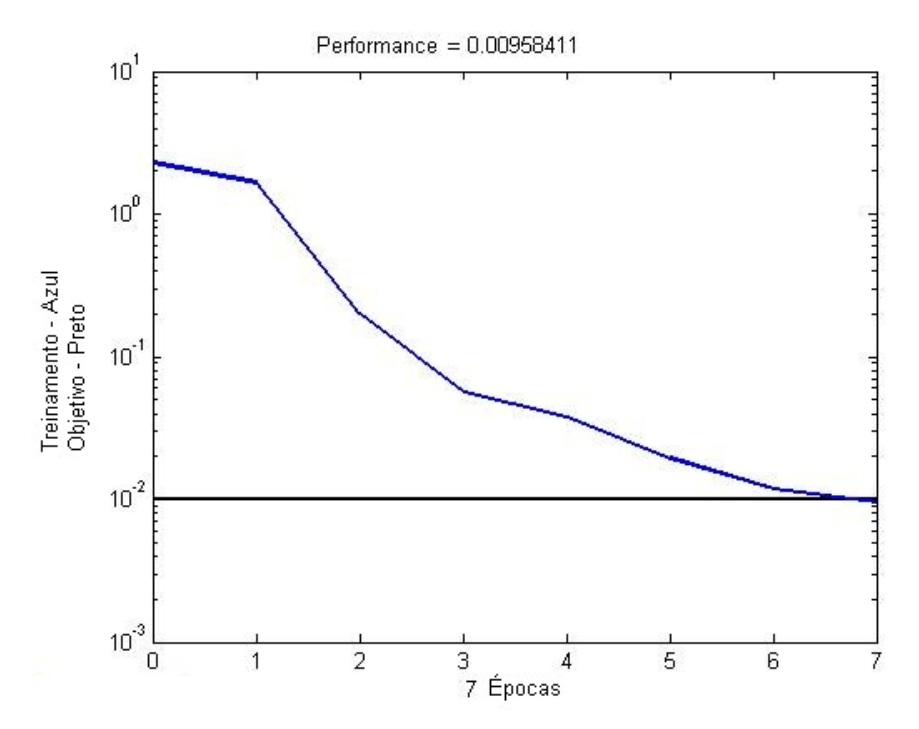

**Figura 6-25 : Treinamento 4. DS3** 

|      |          | Previsto |          |
|------|----------|----------|----------|
|      |          | Normal   | Intrusão |
| Real | Normal   | 59793    | 800      |
|      | Intrusão | 25654    | 224782   |

**Tabela 6-36 : CM 4. DS3** 

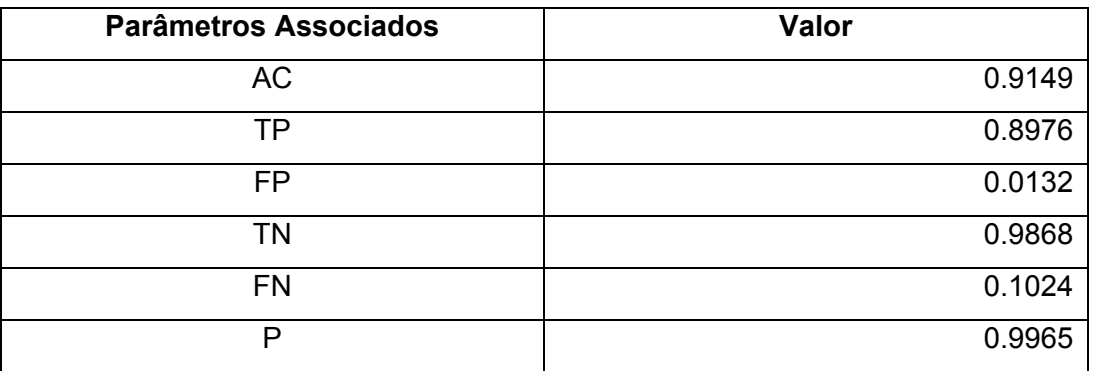

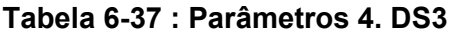

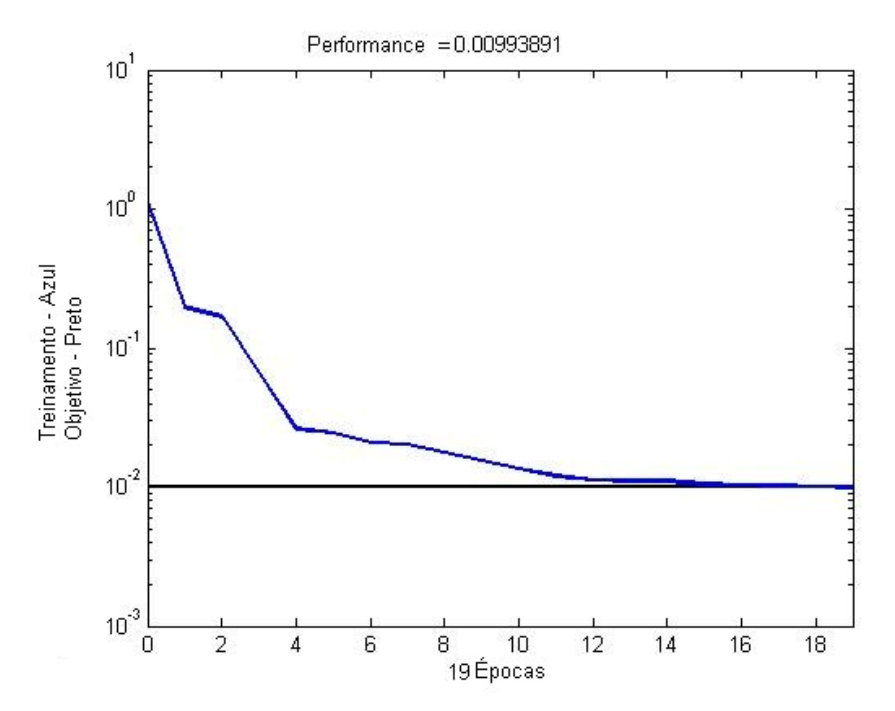

**Figura 6-26 : Treinamento 4. DS4** 

|      |          |        | Previsto |  |
|------|----------|--------|----------|--|
|      |          | Normal | Intrusão |  |
| Real | Normal   | 60513  | 80       |  |
|      | Intrusão | 249480 | 956      |  |

**Tabela 6-38 : CM 4. DS4** 

| <b>Parâmetros Associados</b> | Valor  |
|------------------------------|--------|
| AC                           | 0.1976 |
| ΤP                           | 0.0038 |
| <b>FP</b>                    | 0.0013 |
| TN                           | 0.9987 |
| <b>FN</b>                    | 0.9962 |
| P                            | 0.9228 |

**Tabela 6-39 : Parâmetros 4. DS4** 

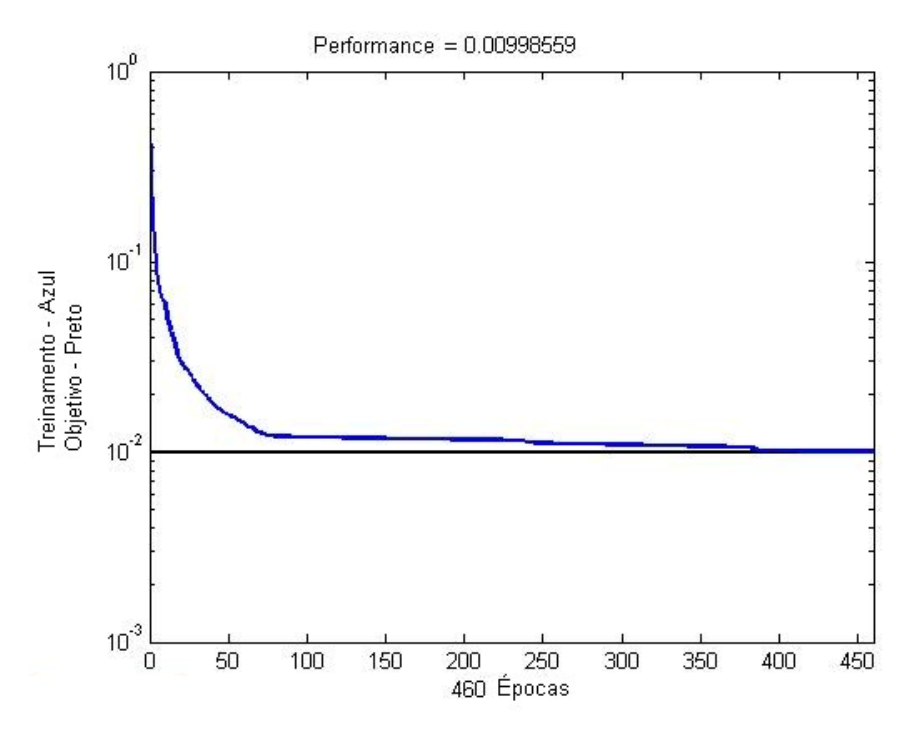

**Figura 6-27 : Treinamento 4. DS5** 

|      |          | Previsto |          |
|------|----------|----------|----------|
|      |          | Normal   | Intrusão |
| Real | Normal   | 60294    | 299      |
|      | Intrusão | 195529   | 54907    |

**Tabela 6-40 : CM 4. DS5** 

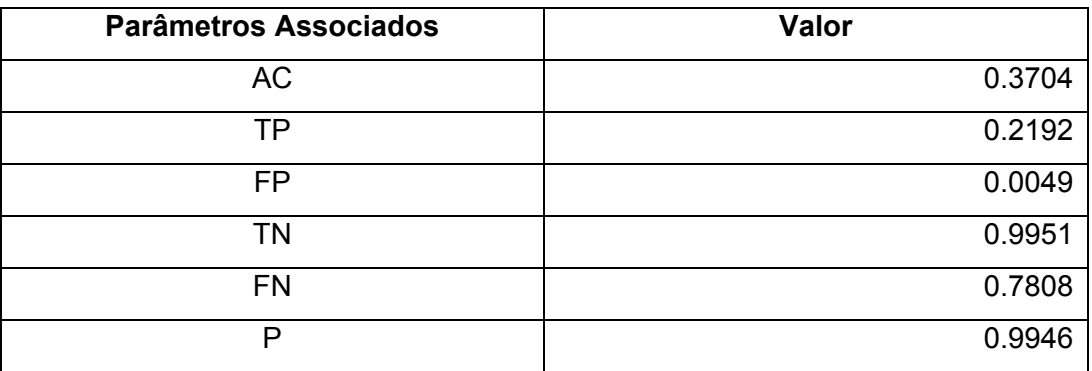

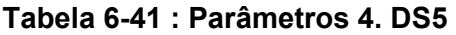

### **Curvas ROC**

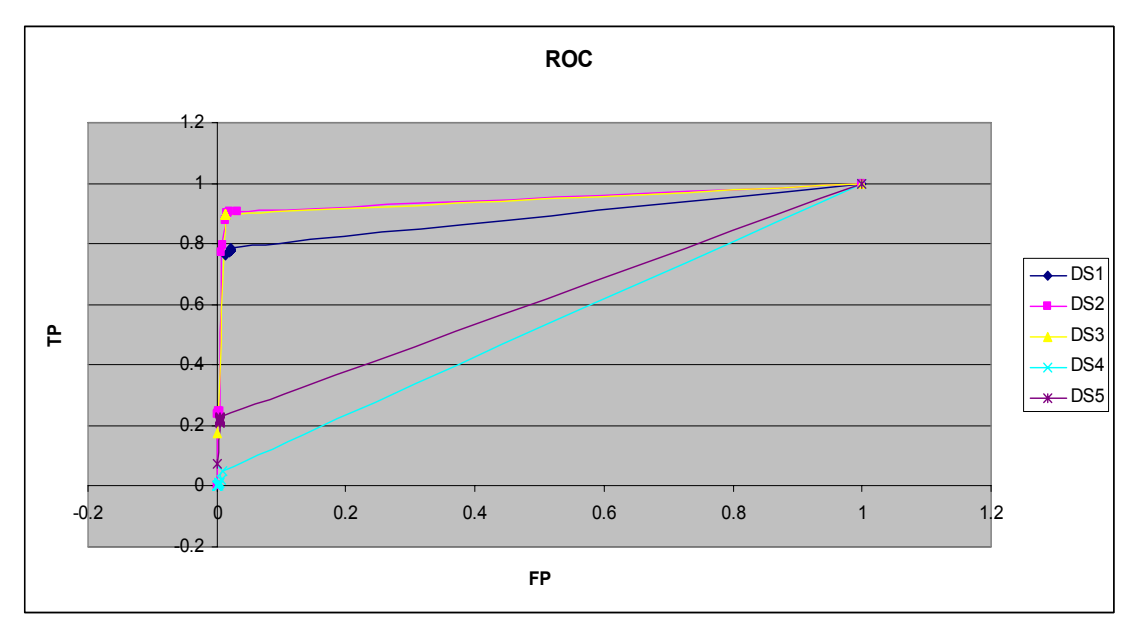

**Figura 6-28 : 4. ROC – TP x FP** 

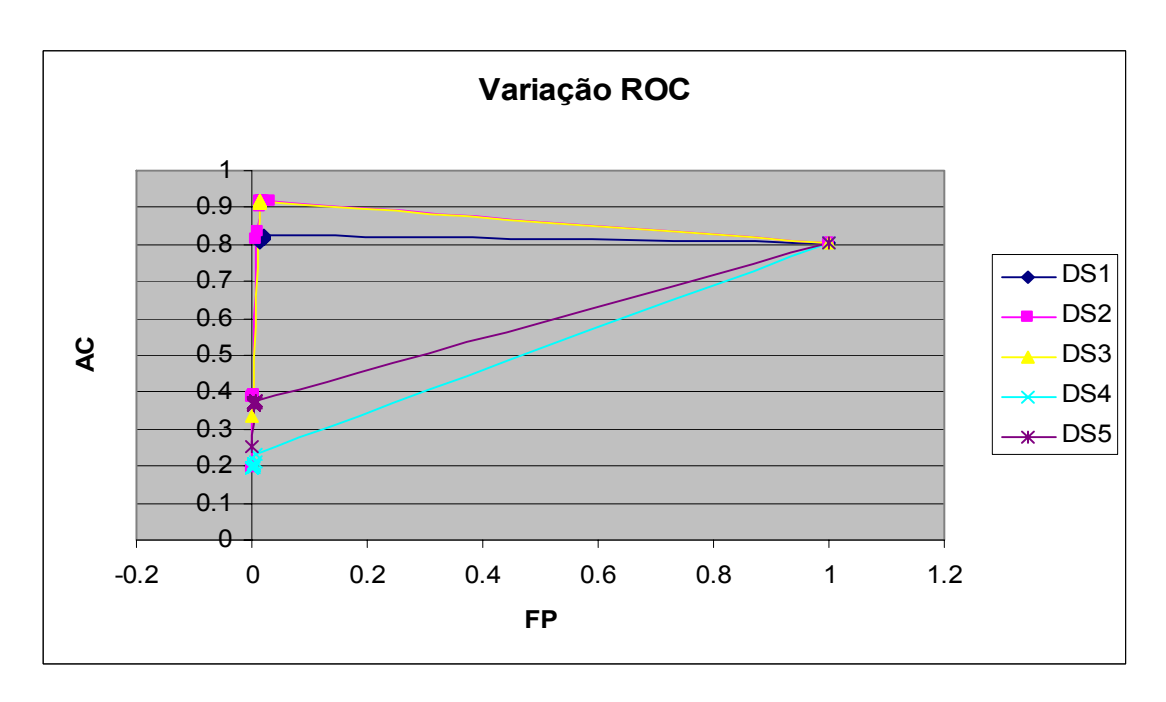

**Figura 6-29 : 4. Variação ROC – AC x FP** 

Neste grupo, foi obtido um desempenho razoável com destaque para a rede treinada com o subconjunto 2. Pela característica dos padrões de ataque da classe de reconhecimento esperava-se uma relação forte com as características obtidas através de janela temporal. Alguns padrões da classe negação de serviço apresentam esta dependência, mas não são todos.

### **6.3. Classificador por Classes**

Uma rede neural MLP foi treinada e avaliada para distinguir, para cada padrão de entrada apresentado, se o mesmo pertence a classe normal ou, caso seja um padrão de ataque / intrusão, determinar em qual das quatro classes de ataque – DoS, reconhecimento, usuário para super-usuário e remoto para local – o padrão pertence.Neste cenário, a rede foi treinada utilizando todas as 41 características para cada vetor de entrada e apenas o conjunto DS1 de treinamentos foi utilizado. A utilização de apenas parte das características do vetor de entradas para o treinamento desta rede não foi empregada uma vez que, para detectar com precisão a classe, é esperado que a rede precisará do máximo de informação disponível para seu aprendizado.

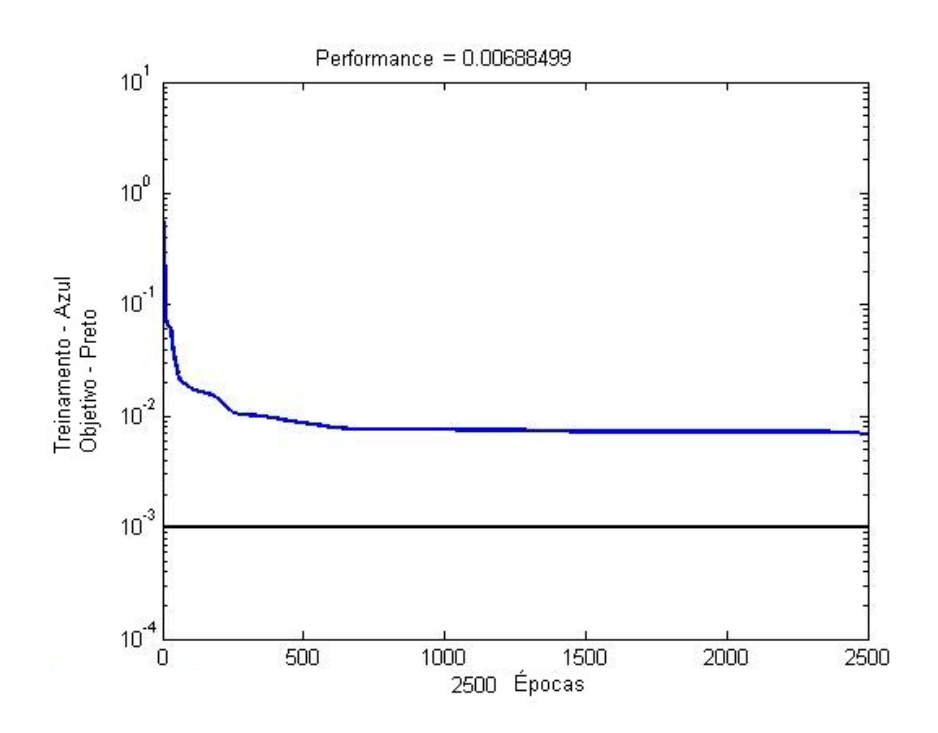

**Figura 6-30 : Treinamento RN por classe – DS1** 

|      |                                  | Previsto |                  |            |                  |       |          |  |  |  |  |
|------|----------------------------------|----------|------------------|------------|------------------|-------|----------|--|--|--|--|
|      |                                  | Normal   | R <sub>2</sub> L | <b>DoS</b> | U <sub>2</sub> R | Probe | Taxa     |  |  |  |  |
|      |                                  |          |                  |            |                  |       | detecção |  |  |  |  |
| Real | Normal                           | 59314    |                  | 215        |                  | 150   | 0.9939   |  |  |  |  |
|      | R <sub>2</sub> L                 | 14960    | 149              | 40         | $\overline{2}$   | 75    | 0.0098   |  |  |  |  |
|      | <b>DoS</b>                       | 6626     | 19               | 222781     | $\Omega$         | 121   | 0.9705   |  |  |  |  |
|      | U <sub>2</sub> R                 | 39       | 7                | 1          |                  | ◀     | 0.1273   |  |  |  |  |
|      | Probe                            | 580      | 0                | 243        | $\Omega$         | 2586  | 0.7586   |  |  |  |  |
|      | Precisão geral (AC - "Accuracy") |          |                  |            |                  |       |          |  |  |  |  |

**Tabela 6-42 : CM por classe - DS1** 

Para este cenário é possível realizar a comparação dos resultados obtidos pela rede neural treinada com resultados do concurso KDDCup 1999. 24 participantes utilizaram a mesma base de dados para treinamento e testes e empregaram diversas técnicas de mineração de dados e descoberta de conhecimento para classificar um registro de conexão dentro da classe correta. A técnica vencedora [36], baseada em árvores de decisão e na ferramenta de mineração de dados C5, apresentou a seguinte matriz de confusão como resultado.

|      |                                  | Previsto |                  |            |                  |       |          |  |  |
|------|----------------------------------|----------|------------------|------------|------------------|-------|----------|--|--|
|      |                                  | Normal   | R <sub>2</sub> L | <b>DoS</b> | U <sub>2</sub> R | Probe | Taxa     |  |  |
|      |                                  |          |                  |            |                  |       | detecção |  |  |
| Real | Normal                           | 60262    | 243              | 78         | 4                | 6     | 0,9950   |  |  |
|      | R <sub>2</sub> L                 | 14527    | 294              | 0          | 8                | 1360  | 0,0840   |  |  |
|      | <b>DoS</b>                       | 5299     | 1328             | 223226     | 0                | 0     | 0,9710   |  |  |
|      | U <sub>2</sub> R                 | 168      | 20               | 0          | 30               | 10    | 0,1320   |  |  |
|      | Probe                            | 511      | 3471             | 184        | $\mathbf 0$      | 0     | 0,8339   |  |  |
|      | Precisão geral (AC - "Accuracy") |          |                  |            |                  |       |          |  |  |

**Tabela 6-43 : CM para técnica ganhadora do KDDCup 1999** 

Os resultados obtidos pela rede neural foram bastante próximos do obtido pela técnica vencedora. Vantagem razoável foi notada para a técnica baseada em árvore de decisão apenas na detecção das classes R2L e reconhecimento (*Probe*).

#### **6.4. Classificador Preciso para Classe DoS**

Existem 6 padrões de intrusão da classe Negação de Serviço presentes na base de dados de treinamento. A base de dados para testes possui quatro novos padrões para esta mesma classe. Neste cenário uma rede neural MLP foi treinada para realizar a classificação precisa de padrões de ataque para a classe negação de serviço apenas. A saída da rede treinada será capaz de identificar o padrão de entrada como normal, como um dos 6 padrões presentes na base de treinamento ou como um outro padrão de ataque desconhecido (classe "Outros"). Duas redes – configuração 41-20-15-8 – foram empregadas neste cenário : a primeira foi treinada com o subconjunto de treinamento DS1 e a segunda com o subconjunto DS3 (que possui apenas padrões normais e da classe DoS).

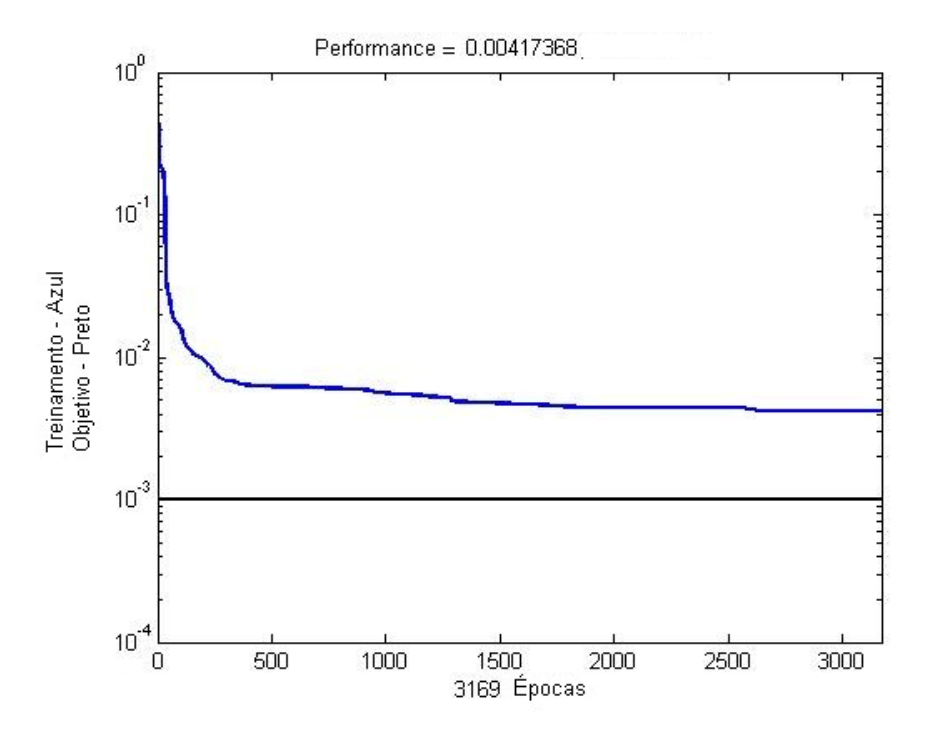

**Figura 6-31 : Treinamento RN Classe DoS – DS1** 

|      |                                  | Previsto       |             |             |              |     |             |              |             |          |  |
|------|----------------------------------|----------------|-------------|-------------|--------------|-----|-------------|--------------|-------------|----------|--|
|      |                                  |                |             |             |              |     |             |              |             |          |  |
|      |                                  | Normal         | Outros      | Neptune     | Smurf        | Pod | Land        | TearDrop     | <b>Back</b> | Detecção |  |
| Real | Normal                           | 60198          | 233         | 0           | 4            | 108 | 0           | 0            | $\Omega$    | 0.9935   |  |
|      | Outros                           | 22448          | 4286        | 270         | 4            | 3   | 0           | 0            | 0           | 0.1579   |  |
|      | Neptune                          | 1              | 67          | 57927       | 0            | 0   | 0           | 0            | 0           | 0.9987   |  |
|      | Smurf                            | 1              | $\mathbf 0$ | $\mathbf 0$ | 163959       | 49  | 0           | $\mathbf{0}$ | 0           | 0.9992   |  |
|      | Pod                              | $\overline{2}$ | $\mathbf 0$ | $\mathbf 0$ | 1            | 84  | 0           | 0            | 0           | 0.9655   |  |
|      | Land                             | $\mathbf{0}$   | $\mathbf 0$ | $\Omega$    | $\mathbf{0}$ | 0   | 0           | $\mathbf 0$  | 0           | 0.0000   |  |
|      | Teardrop                         | $\mathbf 0$    | 4           | $\mathbf 0$ | $\mathbf 0$  | 0   | 0           | $\mathbf 0$  | 0           | 0.0000   |  |
|      | <b>Back</b>                      | 1098           | $\mathbf 0$ | $\mathbf 0$ | 0            | 0   | $\mathbf 0$ | 0            | 0           | 0.0000   |  |
|      | Precisão Geral (AC - "Accuracy") |                |             |             |              |     |             |              |             | 0.9210   |  |

**Tabela 6-44 : CM Classe DoS – DS1** 

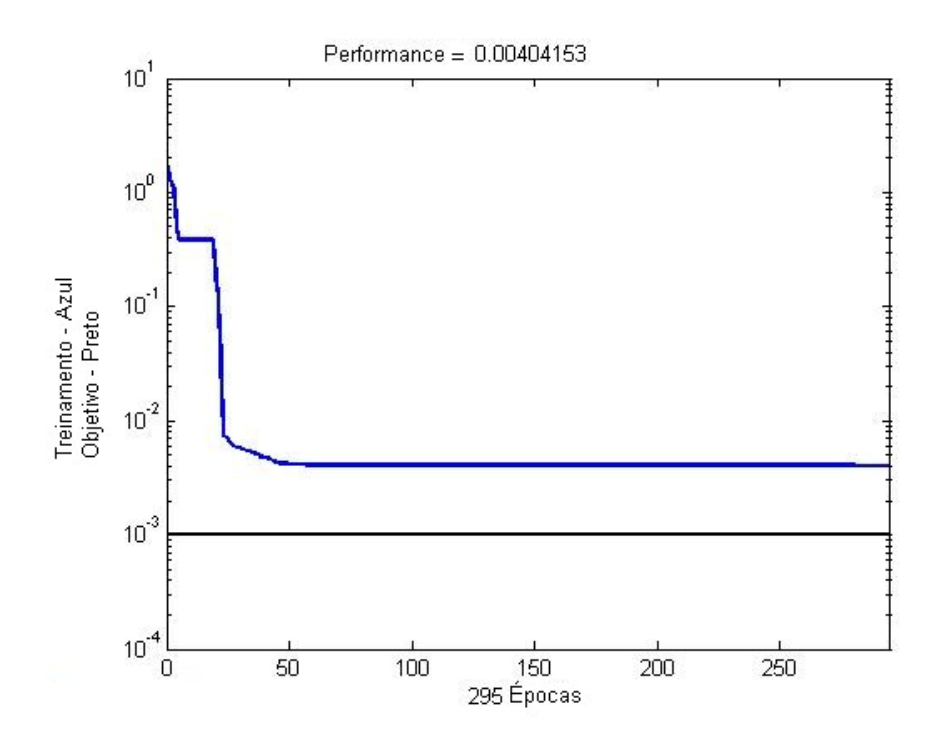

**Figura 6-32 : Treinamento RN Classe DoS – DS3** 

|      |                                  | Previsto     |             |             |             |     |             |             |             |          |  |
|------|----------------------------------|--------------|-------------|-------------|-------------|-----|-------------|-------------|-------------|----------|--|
|      |                                  |              |             |             |             |     |             |             |             | Taxa     |  |
|      |                                  | Normal       | Outros      | Neptune     | Smurf       | Pod | Land        | TearDrop    | <b>Back</b> | Detecção |  |
| Real | Normal                           | 59909        | 0           | 17          | 0           | 0   | $\mathbf 0$ | 0           | 0           | 0.9887   |  |
|      | Outros                           | 24409        | $\mathbf 0$ | 2185        | 0           | 0   | $\mathbf 0$ | $\mathbf 0$ | 0           | 0.0000   |  |
|      | Neptune                          | 15           | $\mathbf 0$ | 57968       | $\mathbf 0$ | 0   | $\mathbf 0$ | $\mathbf 0$ | 0           | 0.9994   |  |
|      | Smurf                            | 12           | $\mathbf 0$ | $\mathbf 0$ | $\mathbf 0$ | 0   | $\mathbf 0$ | $\mathbf 0$ | 0           | 0.0000   |  |
|      | Pod                              | 78           | $\mathbf 0$ | $\mathbf 0$ | $\mathbf 0$ | 0   | $\mathbf 0$ | $\mathbf 0$ | 0           | 0.0000   |  |
|      | Land                             | 0            | $\mathbf 0$ | $\mathbf 0$ | $\mathbf 0$ | 0   | $\mathbf 0$ | $\mathbf 0$ | 0           | 0.0000   |  |
|      | Teardrop                         | $\mathbf{1}$ | $\mathbf 0$ | $\mathbf 0$ | $\mathbf 0$ | 0   | $\mathbf 0$ | $\mathbf 0$ | 0           | 0.0000   |  |
|      | <b>Back</b>                      | 1098         | $\mathbf 0$ | $\mathbf 0$ | 0           | 0   | $\mathbf 0$ | 0           | 0           | 0.0000   |  |
|      | Precisão Geral (AC - "Accuracy") |              |             |             |             |     |             |             |             | 0.3790   |  |

**Tabela 6-45 : CM Classe DoS - DS3** 

Estas redes foram treinadas para tentar uma identificação precisa, dentro da classe negação de serviço, do padrão exato de ataque apresentado na sua entrada. Fico evidente que a eficiência da rede depende do treinamento com dados de entrada contendo todos os padrões (subconjunto 1). Ainda assim, a rede não conseguiu identificar corretamente nenhum caso dos padrões Land, Teardrop e Back. É importante observar que este padrões de ataque podem ser facilmente identificados por um sistema de detecção de intrusão baseado em conhecimento (sistema especialista com regras codificadas).

#### **6.5. Classificador Preciso para Classe Reconhecimento**

A classe de padrões de ataque de reconhecimento ("Probe") possui 4 padrões de ataques presentes na base de treinamento e 6 na base de testes. Uma rede neural MLP – 41-20-15-6 - foi treinada – utilizando os subconjuntos DS1 e DS2 - para identificar padrões apresentados na sua entrada como pertencentes a normal, a um dos 4 padrões da classe reconhecimento ou a uma categoria de padrão intrusivo desconhecido (outros).

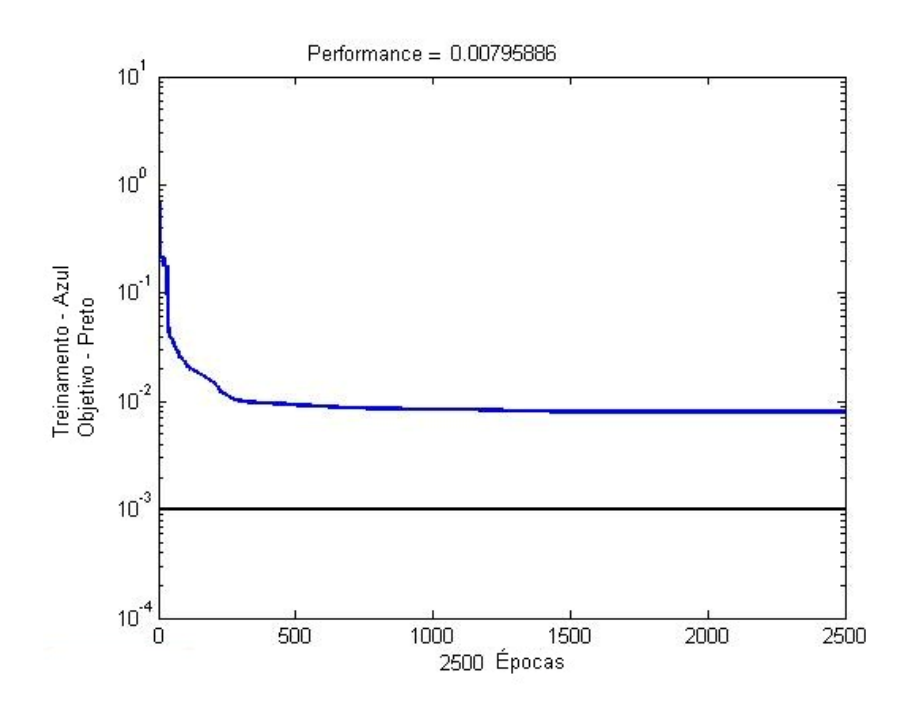

**Figura 6-33 : Treinamento RN Classe "Probe" – DS1** 

|      | Previsto                                                   |        |        |              |              |          |              |          |  |
|------|------------------------------------------------------------|--------|--------|--------------|--------------|----------|--------------|----------|--|
|      |                                                            |        |        |              |              |          |              | Taxa     |  |
|      |                                                            | Normal | Outros | mscan        | ipsweep      | nmap     | satan        | Detecção |  |
| Real | Normal                                                     | 60093  | 220    | 71           | 29           | $\Omega$ | $\Omega$     | 0.9917   |  |
|      | Outros                                                     | 23250  | 223688 | 64           | 156          | 0        | $\Omega$     | 0.7290   |  |
|      | mscan                                                      | 0      | 9      | 319          | 2            | $\Omega$ | 0            | 0.3029   |  |
|      | ipsweep                                                    | 0      | 6      | $\mathbf{0}$ | 235          | $\Omega$ | $\Omega$     | 0.7680   |  |
|      | nmap                                                       | 0      | 0      | 0            | $\mathbf{0}$ | 84       | $\mathbf{0}$ | 1.0000   |  |
|      | 1<br>86<br>0<br>$\mathbf{0}$<br>$\mathbf{0}$<br>0<br>satan |        |        |              |              |          |              | 0.0000   |  |
|      | Precisão Geral (AC - "Accuracy")                           |        |        |              |              |          |              |          |  |

**Tabela 6-46 : CM Classe Reconhecimento – DS1** 

|      |                                  |        | Previsto     |       |              |              |              |          |  |  |  |
|------|----------------------------------|--------|--------------|-------|--------------|--------------|--------------|----------|--|--|--|
|      |                                  |        |              |       |              |              |              | Taxa     |  |  |  |
|      |                                  | Normal | Outros       | mscan | ipsweep      | nmap         | satan        | Detecção |  |  |  |
| Real | Normal                           | 60481  | 0            | 86    | 0            | 0            | 0            | 0.9982   |  |  |  |
|      | Outros                           | 206319 | 0            | 940   | $\mathbf{0}$ | $\mathbf 0$  | $\Omega$     | 0.0000   |  |  |  |
|      | mscan                            | 4      | 0            | 326   | $\mathbf{0}$ | $\mathbf 0$  | $\Omega$     | 0.3096   |  |  |  |
|      | ipsweep                          | 306    | $\mathbf{0}$ | 0     | $\mathbf{0}$ | $\Omega$     | $\Omega$     | 0.0000   |  |  |  |
|      | nmap                             | 84     | 0            | 0     | $\mathbf 0$  | $\mathbf{0}$ | 0            | 0.0000   |  |  |  |
|      | satan                            | 227    | 0            | 27    | $\mathbf{0}$ | $\mathbf{0}$ | $\mathbf{0}$ | 0.0000   |  |  |  |
|      | Precisão Geral (AC - "Accuracy") |        |              |       |              |              |              |          |  |  |  |

**Tabela 6-47 : CM Classe Reconhecimento – DS2** 

Como na rede com classificação precisa para a classe negação de serviço, a rede neste cenário apresentou uma precisão geral razoável quando treinada com o subconjunto 1 e muito ruim quando treinada com o subconjunto 2. Não existe boa correlação entre as características especialistas e padrões específicos da classe reconhecimento. Novamente, pelo menos um padrão de ataque (satan) não foi identificado corretamente.

#### **6.6. Classificador Preciso para Classe U2R**

Rede neural MLP – 41-20-15-6 – foi treinada para identificar os 4 padrões da classe U2R presentes na base de treinamento com precisão. A rede foi treinada com os subconjuntos DS1 e DS4 – DS4 possui apenas registros da classe U2R e normais.

Para esta classe de ataques a rede não foi capaz de detectar precisamente os padrões. Quando treinada com o subconjunto DS1 conseguiu operar apenas como classificador binário detectando conexões como normal ou intrusão. Para a versão treinada com o subconjunto DS4 a rede conseguiu identificar corretamente apenas padrões da classe normal.

|      |                                  |                | Previsto     |              |             |              |              |          |  |
|------|----------------------------------|----------------|--------------|--------------|-------------|--------------|--------------|----------|--|
|      |                                  |                |              |              |             |              |              | Taxa     |  |
|      |                                  | Normal         | Outros       | mscan        | ipsweep     | nmap         | satan        | Detecção |  |
| Real | Normal                           | 60155          | 406          | $\mathbf 0$  | $\mathbf 0$ | $\mathbf 0$  | $\mathbf{0}$ | 0.9928   |  |
|      | Outros                           | 23670          | 226635       | $\mathbf 0$  | $\Omega$    | $\mathbf 0$  | $\mathbf{0}$ | 0.9051   |  |
|      | rootkit                          | 7              | 6            | $\mathbf{0}$ | $\mathbf 0$ | $\mathbf{0}$ | $\mathbf 0$  | 0.0000   |  |
|      | perl                             | $\overline{2}$ | $\mathbf{0}$ | $\mathbf{0}$ | $\Omega$    | $\mathbf 0$  | $\mathbf{0}$ | 0.0000   |  |
|      | loadmodule                       | 1              |              | $\mathbf{0}$ | $\Omega$    | $\mathbf 0$  | $\mathbf{0}$ | 0.0000   |  |
|      | buffer overflow                  | 17             | 5            | $\mathbf{0}$ | $\Omega$    | $\mathbf{0}$ | 0            | 0.0000   |  |
|      | Precisão Geral (AC - "Accuracy") |                |              |              |             |              |              |          |  |

**Tabela 6-48 : CM Classe U2R – DS1** 

|      |                                  |                | Previsto     |              |              |          |              |          |  |  |  |
|------|----------------------------------|----------------|--------------|--------------|--------------|----------|--------------|----------|--|--|--|
|      |                                  |                |              |              |              |          |              | Taxa     |  |  |  |
|      |                                  | Normal         | Outros       | mscan        | ipsweep      | nmap     | satan        | Detecção |  |  |  |
| Real | Normal                           | 60593          | 0            | 0            | 0            | 0        | 0            | 1.0000   |  |  |  |
|      | Outros                           | 250397         | $\mathbf 0$  | $\mathbf{0}$ | $\mathbf{0}$ | 0        | $\mathbf{0}$ | 0.0000   |  |  |  |
|      | rootkit                          | 13             | $\mathbf{0}$ | $\mathbf{0}$ | $\mathbf 0$  | 0        | $\mathbf{0}$ | 0.0000   |  |  |  |
|      | perl                             | 2              | 0            | $\mathbf{0}$ | $\mathbf{0}$ | 0        | $\mathbf{0}$ | 0.0000   |  |  |  |
|      | loadmodule                       | $\overline{2}$ | $\mathbf 0$  | $\mathbf 0$  | $\mathbf{0}$ | 0        | $\mathbf{0}$ | 0.0000   |  |  |  |
|      | buffer_overflow                  | 22             | $\mathbf{0}$ | $\mathbf{0}$ | $\mathbf 0$  | $\Omega$ | $\mathbf{0}$ | 0.0000   |  |  |  |
|      | Precisão Geral (AC - "Accuracy") |                |              |              |              |          |              | 0.1948   |  |  |  |

**Tabela 6-49 : CM Classe U2R – DS4** 

## **6.7. Classificador Preciso para Classe R2L**

Para a classe remoto para local – R2L – existem 8 padrões distintos de ataque na base de dados de treinamento. Uma rede neural MLP 41-20-15-10 foi treinada para detectar estes 8 padrões, além de padrões representando conexões normais e uma última classe representando todos os outros ataques e intrusões.

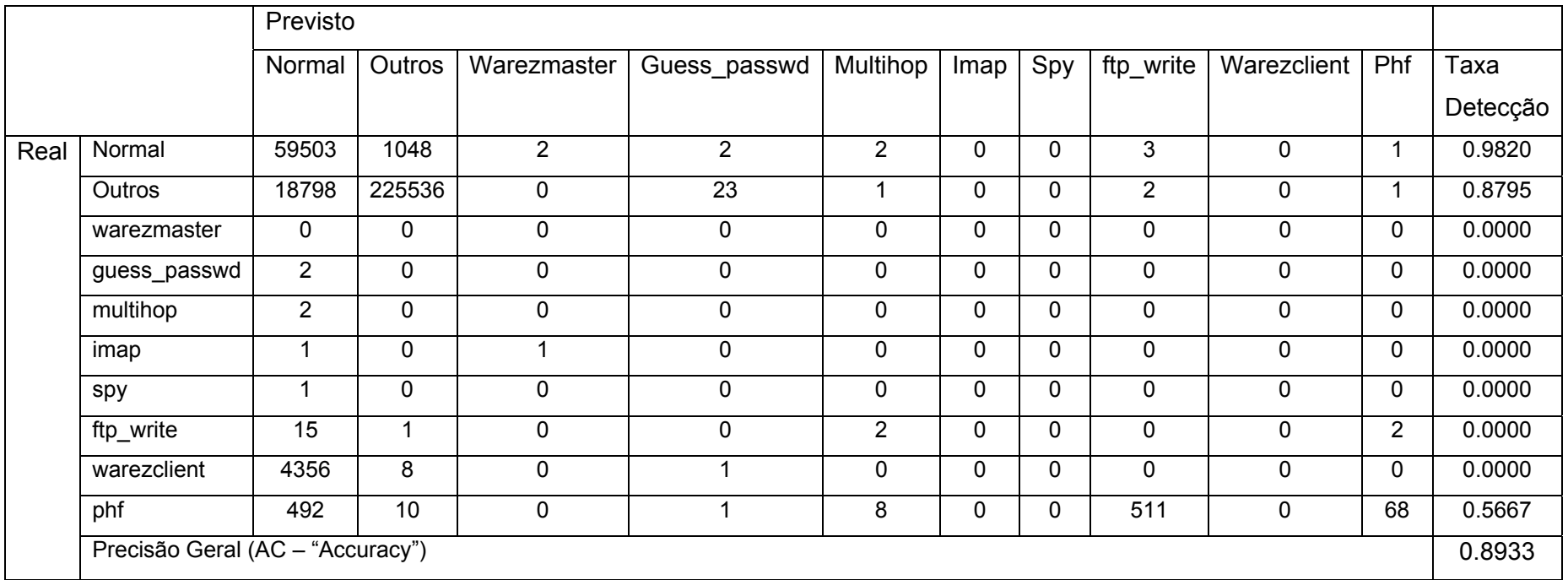

**Tabela 6-50 : CM Classe R2L - DS1** 

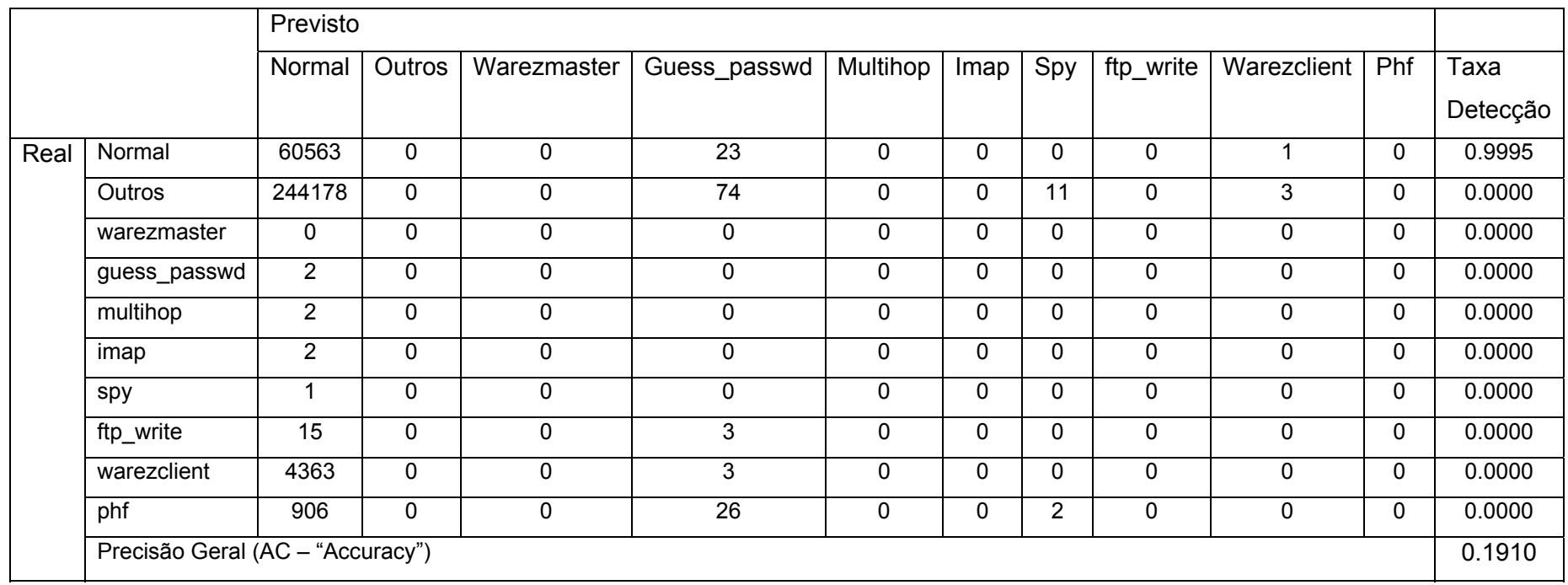

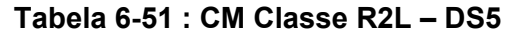

A tentativa de identificação precisa para as classes R2L e U2R não apresentou desempenho satisfatório em nenhum caso. O número reduzido de ocorrências de padrões destas duas classe é uma explicação para a falha da rede aprender corretamente estes padrões. Em uma situação real, o percentual de pacotes representando ataques desta classe é usualmente muito inferior ao percentual de padrões normais, negação de serviço ou reconhecimento. Mesmo para um alto número de intrusões, pois a natureza dos ataques desta classe envolve, tipicamente, poucos pacotes por ataque.

Esta péssimo desempenho torna necessário a utilização de outras técnicas em conjunto com sistemas de redes neurais.

#### **6.8. Comitê de Redes Especialistas**

Comitê de redes neurais especialistas são sistemas que combinam as respostas de várias redes para gerar uma resposta final. O objetivo é que esta combinação gere uma resposta final melhor que a resposta individual de qualquer rede pertencente ao comitê. Utilizando as diversas redes treinadas como classificadores binários, como um comitê, efetuou-se a análise do resultado final quando as saídas individuais são combinadas pela média e pelo voto majoritário (o padrão é considerado uma intrusão quando a maioria das redes o considera uma intrusão).

### **6.8.1. Decisão por voto majoritário**

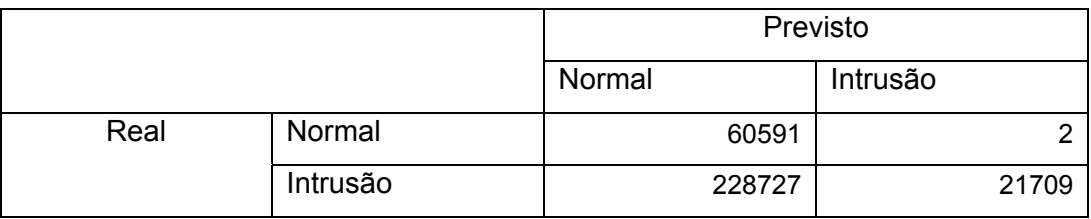

**Tabela 6-52 : CM Comitê por voto majoritário** 

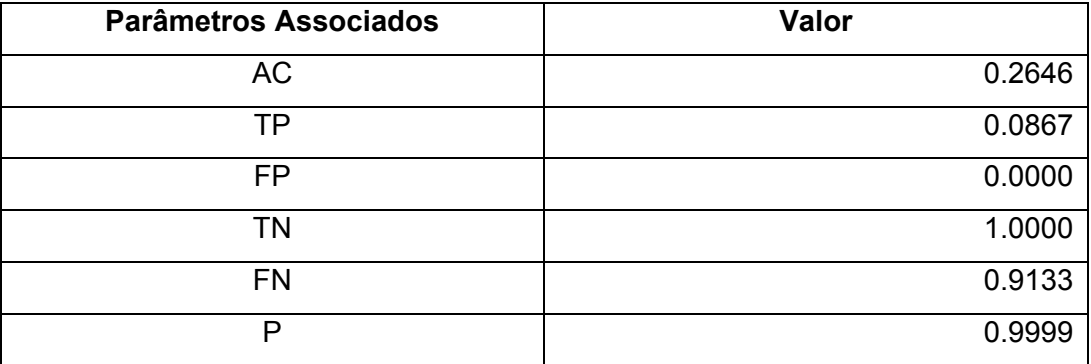

**Tabela 6-53 : Parâmetros Comitê por voto majoritário** 

Este comitê apresentou um excelente desempenho para identificar padrões normais (errou apenas em 2 casos). Entretanto, seu desempenho com limiar em zero foi muito ruim para identificar intrusões. Ajustando o limiar, como mostrado na curva ROC a seguir, as taxas de acerto se tornam razoáveis. Entretanto os resultados obtidos por esta combinação de redes especialistas não é melhor que várias redes individuais.

## **6.8.2. Decisão pela Média**

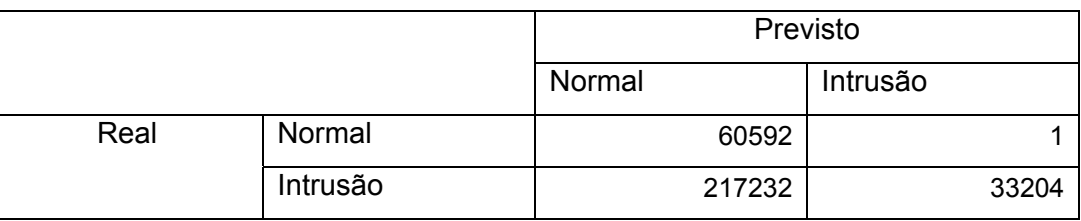

**Tabela 6-54 : CM Comitê pela média** 

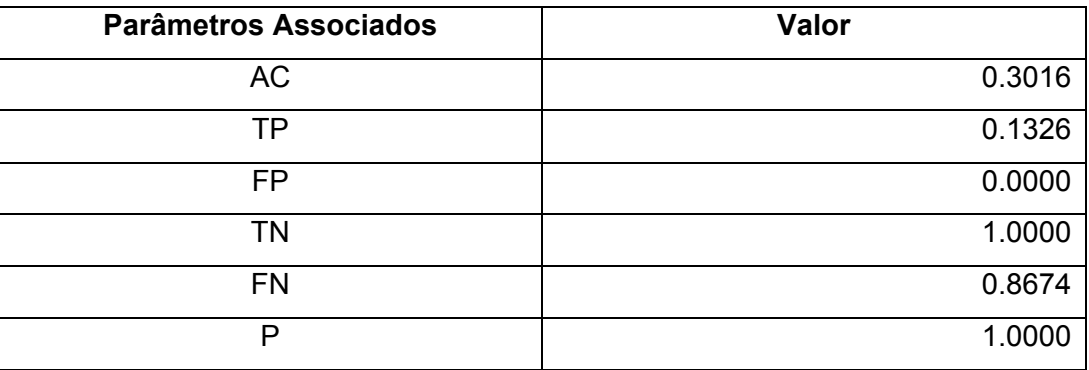

**Tabela 6-55 : Parâmetros Comitê pela média** 

Novamente, uma excelente capacidade de detectar padrões normais e uma péssima capacidade de detectar intrusões com limiar th = 0. A curva ROC mostra que esta rede tem bom desempenho geral quando limiar é ajustado.

## **6.8.3. Decisão por algoritmo adaptativo proposto**

Foi desenvolvido um algoritmo adaptativo de combinação de redes neurais. O princípio deste algoritmo foi selecionar de forma adaptativa quais redes devem ter direito a voto no processo final baseado em análise empírica e processo de tentativa e erro. O algoritmo faz uso da rede neural que identifica a classe do padrão (normal, reconhecimento, negação de serviços, U2R e R2L) e do comitê baseado na média. A lógica do algoritmo proposta esta esquematizada a seguir :

Se ( RN\_Classe = Normal ) & (Comitê\_Média (P1,th) = "Normal")

- Resposta = Normal
- Senão Se (RN\_Classe = ( DoS ou Probe )) &
- ( Comitê\_Média (P2,th) = "Ataque")
	- Resposta = Intrusão
- Senão Se (RN\_Classe = (R2L ou U2R)) & ( Comitê\_Media(P3,th) = "Ataque")
	- Resposta = Intrusão
- Senão

Resposta = Resposta ( Comitê\_Média, th )

A matriz de confusão e parâmetros associados indicam que o algoritmo proposto conseguiu o melhor desempenho para o limiar de decisão th=0. Apenas um caso de padrão normal não foi identificado corretamente e quase 95% dos casos de intrusão também foram acertadamente identificados.

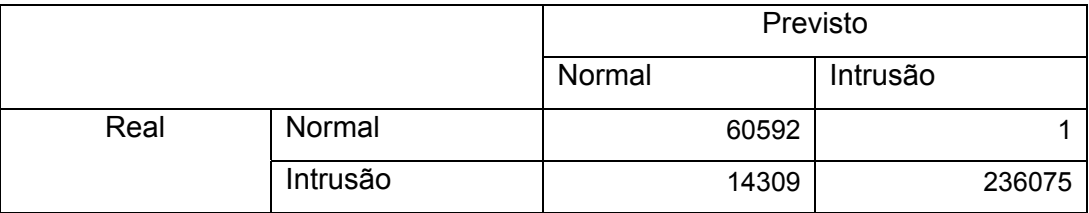

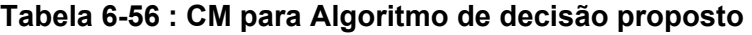

| <b>Parâmetros Associados</b> | Valor  |
|------------------------------|--------|
| AC                           | 0.9540 |
| ΤP                           | 0.9429 |
| <b>FP</b>                    | 0.0000 |
| <b>TN</b>                    | 1.0000 |
| <b>FN</b>                    | 0.0571 |
| P                            | 1.0000 |

**Tabela 6-57 : Parâmetros para Algoritmo de decisão proposto** 

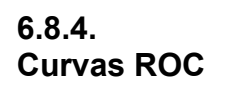

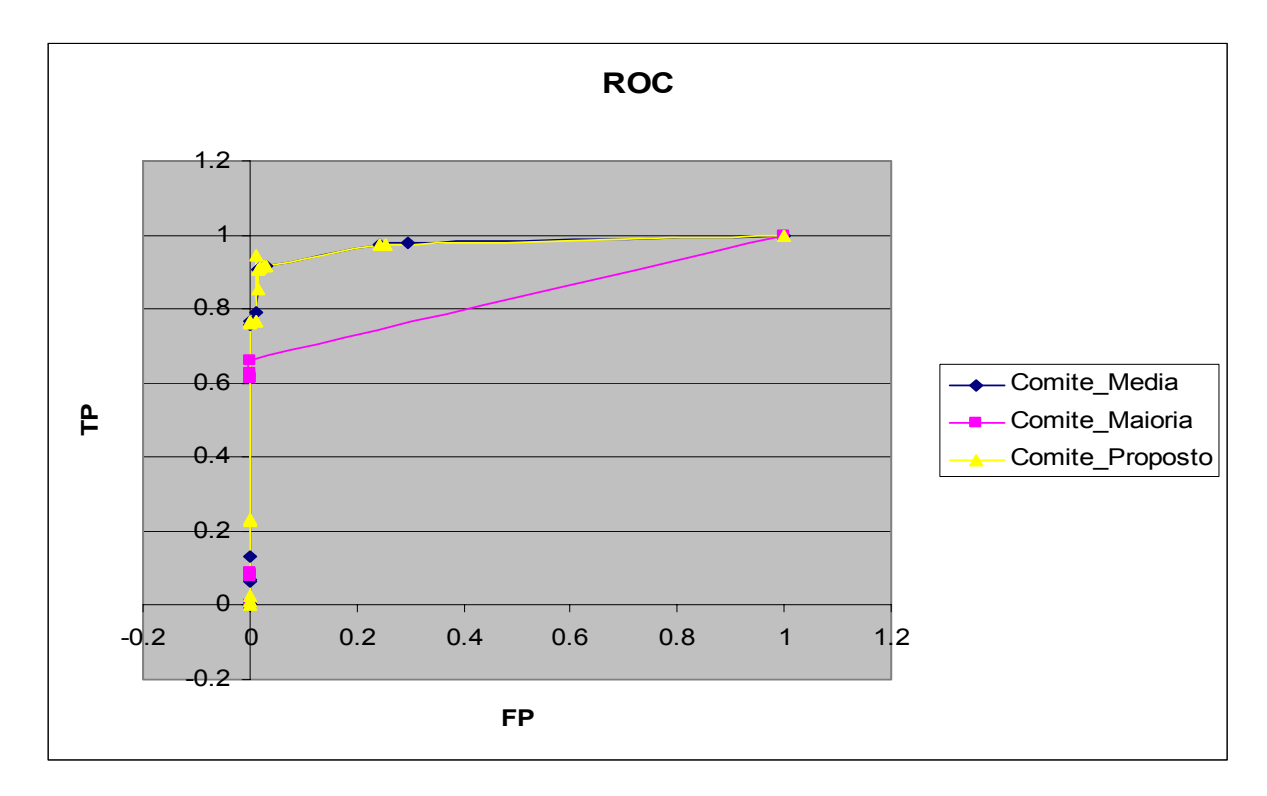

**Figura 6-34 : ROC para Comitês – TP x FP** 

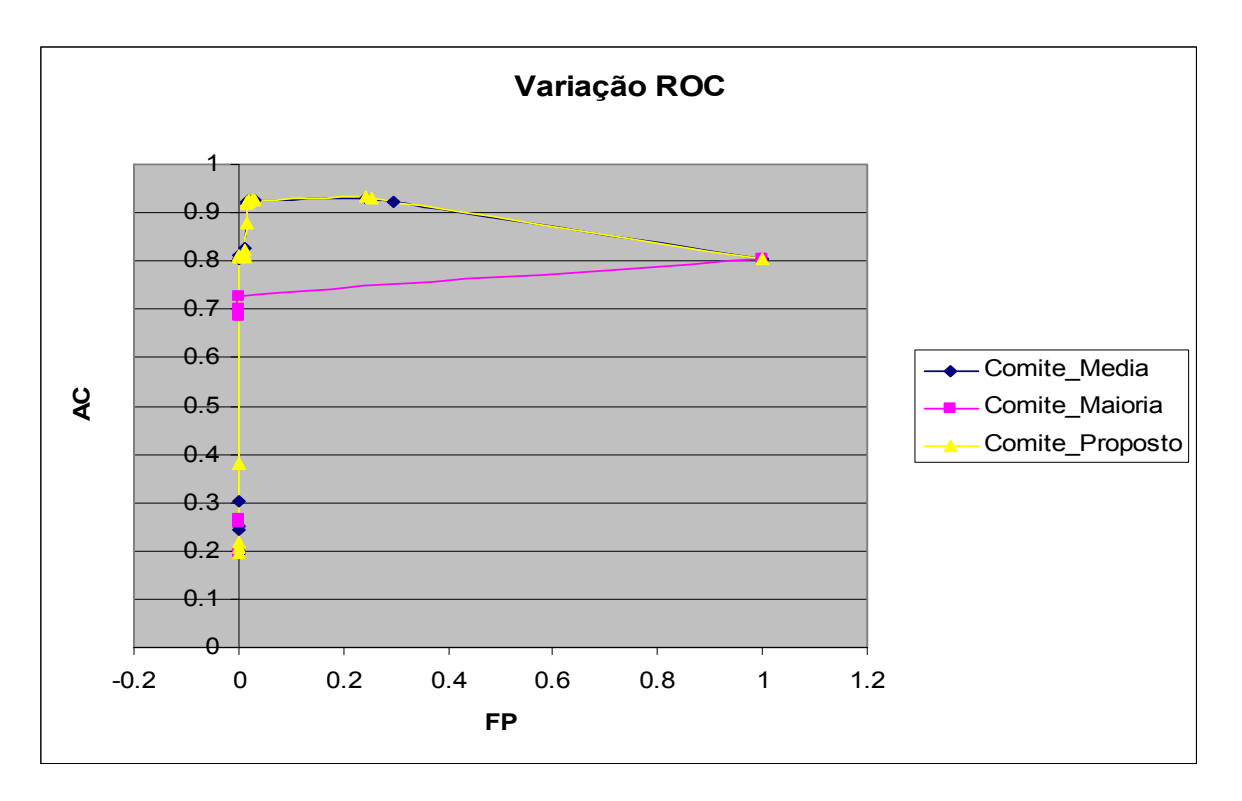

**Figura 6-35 : Variação ROC para Comitês – AC x FP** 

As curvas ROC mostram que o comitê pela média consegue um desempenho muito similar ao algoritmo proposto. Este tem, entretanto, a vantagem de fornecer o melhor desempenho sem necessitar de ajustes no limiar de decisão.